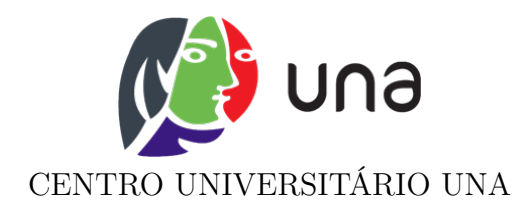

**Diego Vinícius Cardoso Paulito. Felipe de Souza Dias. Gizelle Emanuela da Silva. Hugo Dhalmon Sabino Coelho. Joyce Paola de Brito Martuchelly. Magno da Mata Siqueira. Ricardo Magalhães. Wagner José da Silva**

# **ANÁLISE DE DESEMPENHO DAS TÉCNICAS DE CONTROLE PID E LYAPUNOV NA ESTABILIZAÇÃO DO VOO DE UM VAANT QUADROTOR**

Itabira

2022

Cardoso Paulito, Diego Vinícius. de Souza Dias, Felipe. da Silva, Gizelle Emanuela. Dhalmon Sabino Coelho, Hugo. de Brito Martuchelly, Joyce Paola. da Mata Siqueira, Magno. Magalhães, Ricardo. da Silva, Wagner José.

ANÁLISE DE DESEMPENHO DAS TÉCNICAS DE CONTROLE PID E LYAPUNOV NA ESTABILIZAÇÃO DO VOO DE UM VAANT QUADROTOR / Diego Vinícius Cardoso Paulito. Felipe de Souza Dias. Gizelle Emanuela da Silva. Hugo Dhalmon Sabino Coelho. Joyce Paola de Brito Martuchelly. Magno da Mata Siqueira. Ricardo Magalhães. Wagner José da Silva. – 2022.

[64](#page-65-0) f. : il.

Orientador: Patrícia Alves Parreira

Monografiação (Graduação) – CENTRO UNIVERSITÁRIO UNA, . , 2022.

1. Controle de Aeronave. 2. Quadrotor. 3. Estabilidade de *Lyapunov* 4. PID. 5. VAANT. I.Alves Parreira, Patrícia, orient. II. Título.

# **Diego Vinícius Cardoso Paulito. Felipe de Souza Dias. Gizelle Emanuela da Silva. Hugo Dhalmon Sabino Coelho. Joyce Paola de Brito Martuchelly. Magno da Mata Siqueira. Ricardo Magalhães. Wagner José da Silva**

# **ANÁLISE DE DESEMPENHO DAS TÉCNICAS DE CONTROLE PID E LYAPUNOV NA ESTABILIZAÇÃO DO VOO DE UM VAANT QUADROTOR**

Monografia apresentada, como requisito de avaliação do curso de Engenharia Elétrica do Centro Universitário UNA para obtenção do título de Bacharel.

Orientador: Patrícia Alves Parreira

Itabira

2022

*Dedicamos este trabalho aos nossos pais, por terem nos incentivado a ser pessoas melhores e não desistir dos nossos sonhos, e a Deus, que nos deu saúde e forças para superar todos os momentos difíceis a que deparamos ao longo da nossa graduação.*

## **AGRADECIMENTOS**

Gostaríamos de deixar o nosso profundo agradecimento à nossa orientadora, Patrícia Alves Parreira, que nos auxiliou na germinação das ideias durante todo o processo de desenvolvimento deste presente projeto, e a todos os demais professores que tanto nos incentivaram durante os anos de graduação.

"Os livros não são feitos para que alguém acredite neles, mas para serem submetidos à investigação. Quando consideramos um livro, não devemos perguntar o que diz, mas o que significa." Umberto Eco

#### **RESUMO**

Este trabalho tem como objetivo aplicar e comparar técnicas de controle linear e não linear no controle de estabilidade de uma aeronave quadrotor. Inicialmente, um modelo dinâmico de aeronave foi escolhido para simulação e controle do sistema. Esta monografia descreve o principio de funcionamento do veículo e algumas características importantes na estrutura do quadricóptero, com base no modelo dinâmico a tecnologia de controle é usada pra projetar o controlador. Dois controladores diferentes são projetados: controlador PID e o controlador baseado na teoria de *Lyapunov*. Eles são usados para controlar a altitude da aeronave, e sua principal tarefa é estabilizar o quadricóptero em voo. Assim, os controladores foram comparados, verificados e os resultados simulados são apresentados.

Palavras-chave: Controle de Aeronave, Quadrotor, Estabilidade de Lyapunov, VAANT, PID.

## **ABSTRACT**

This work aims to apply and compare linear and non-linear control techniques in the stability control of a quadcopter aircraft. Initially, a dynamic aircraft model was chosen for system simulation and control. This monograph describes the working principle of the vehicle and some important features in the structure of the quadcopter, based on the dynamic model the control technology is used to design the controller. Two different controllers are designed: PID controller and controller based on *Lyapunov* theory. They are used to control the aircraft's altitude, and their main task is to stabilize the aircraft in flight. Thus, the controllers were compared, verified and the simulated results are presented.

Key-words: Airplane Controll, Quadrotor, DIP controller, Lyapunov's Stability, AUAV.

# **LISTA DE ILUSTRAÇÕES**

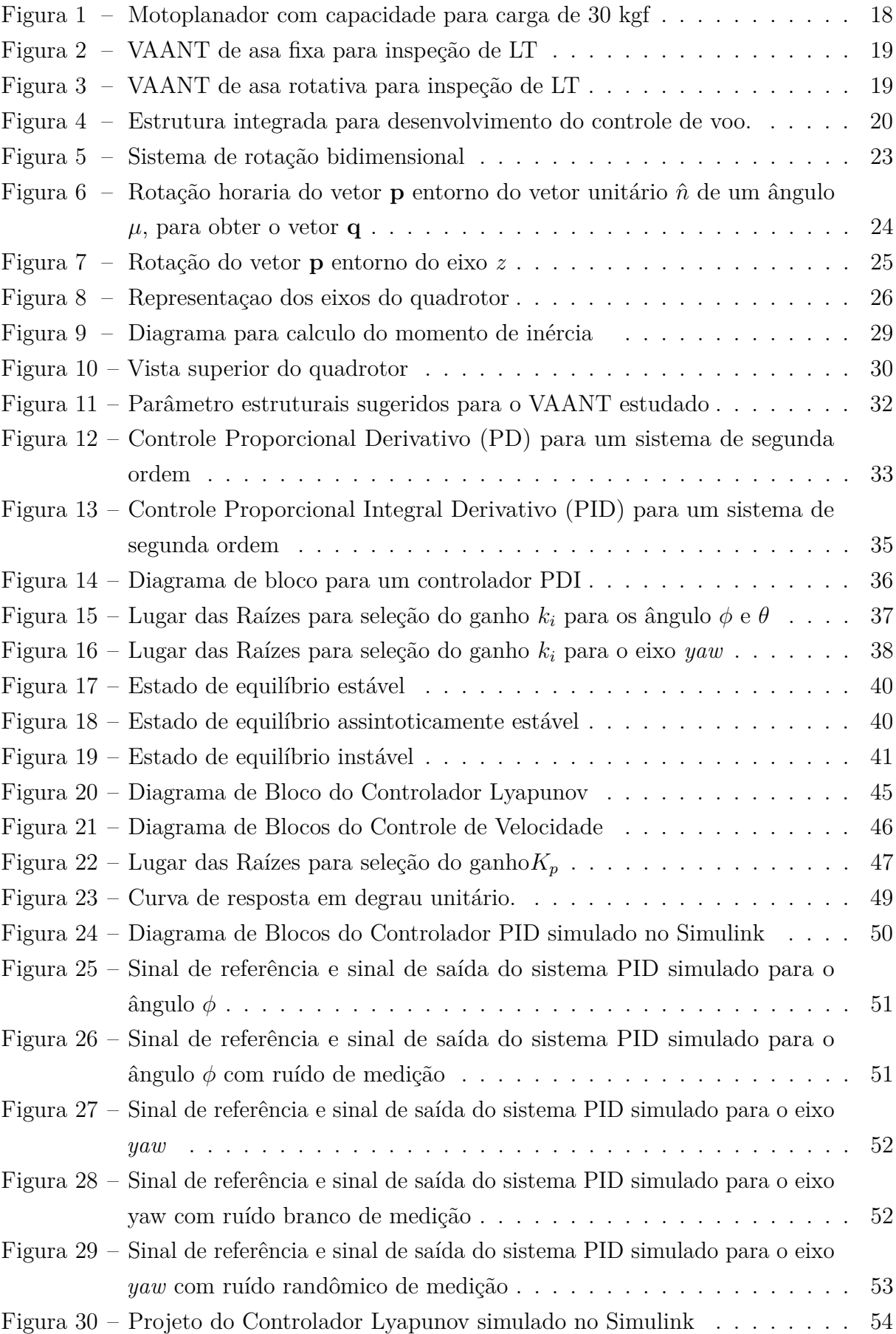

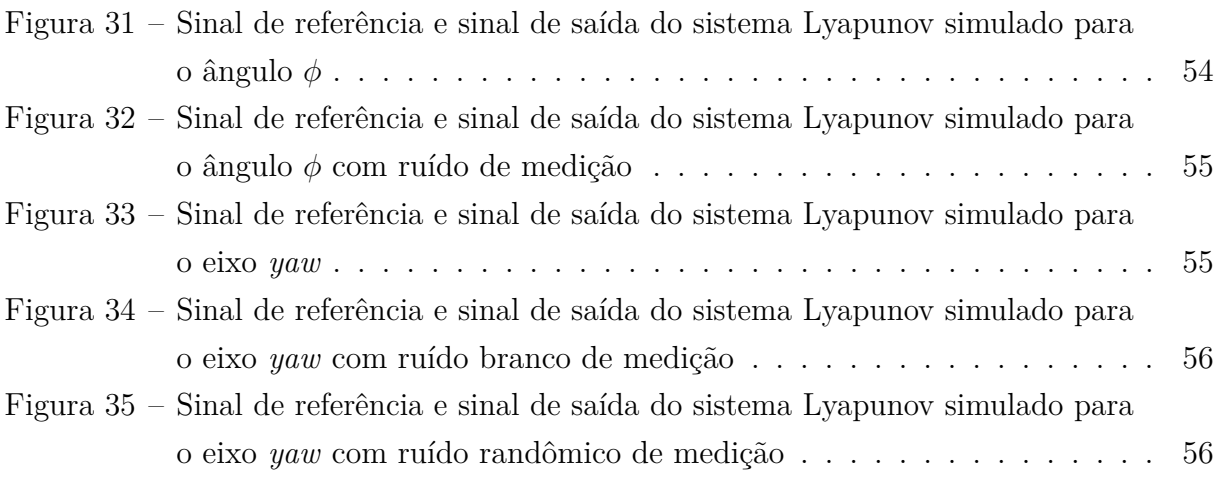

# **LISTA DE TABELAS**

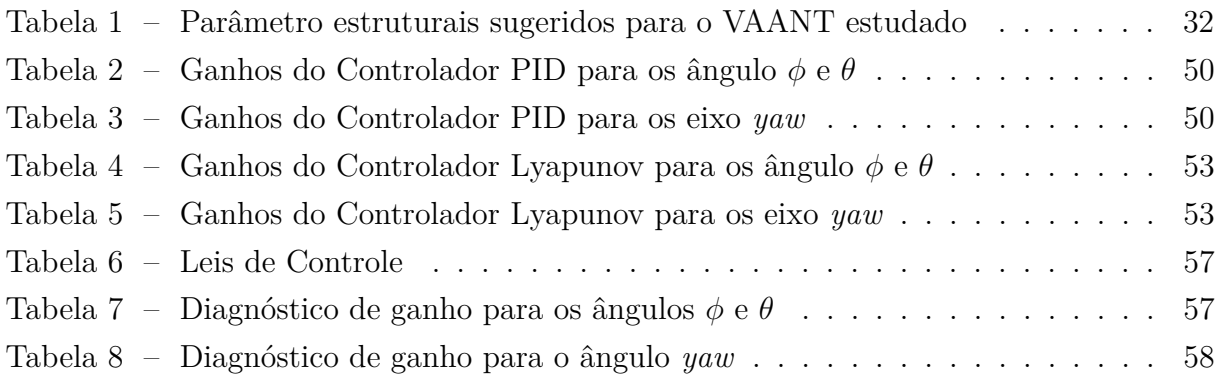

# **LISTA DE ABREVIATURAS E SIGLAS**

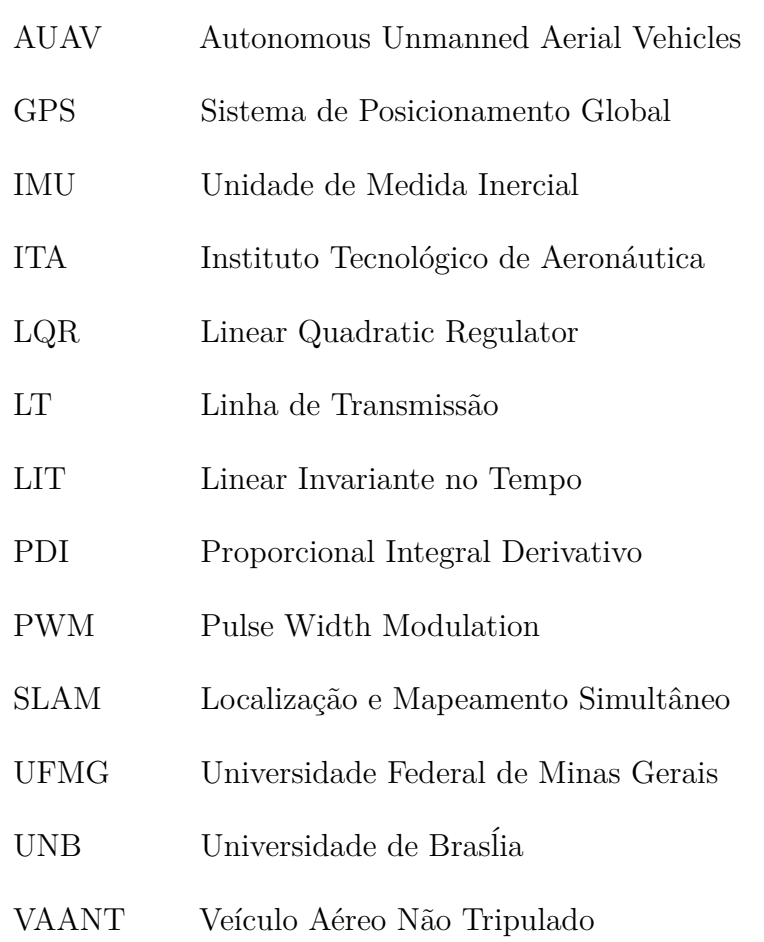

# **LISTA DE SÍMBOLOS**

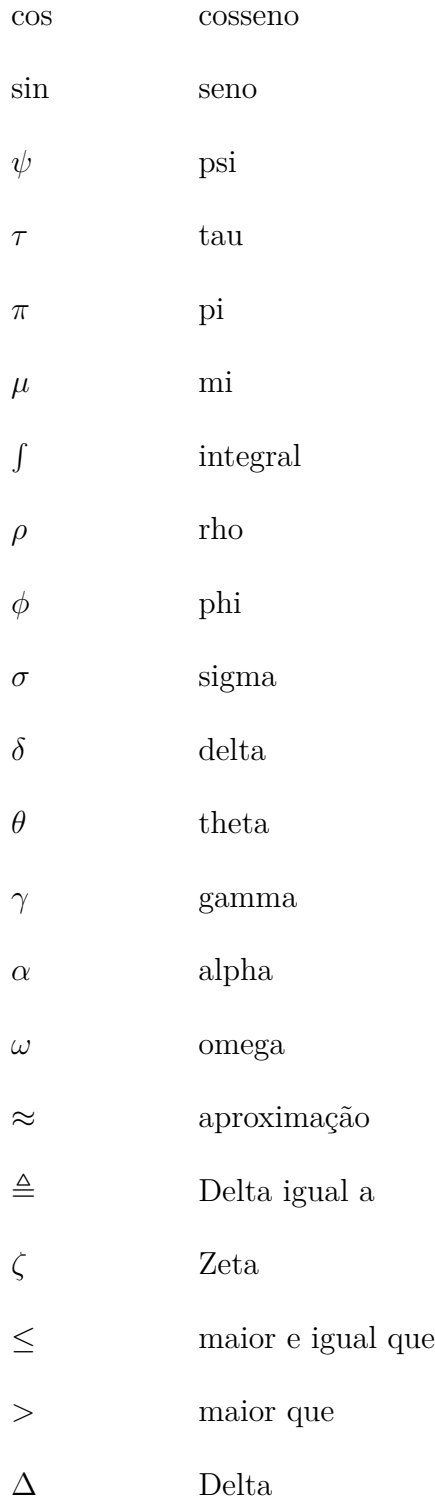

# **SUMÁRIO**

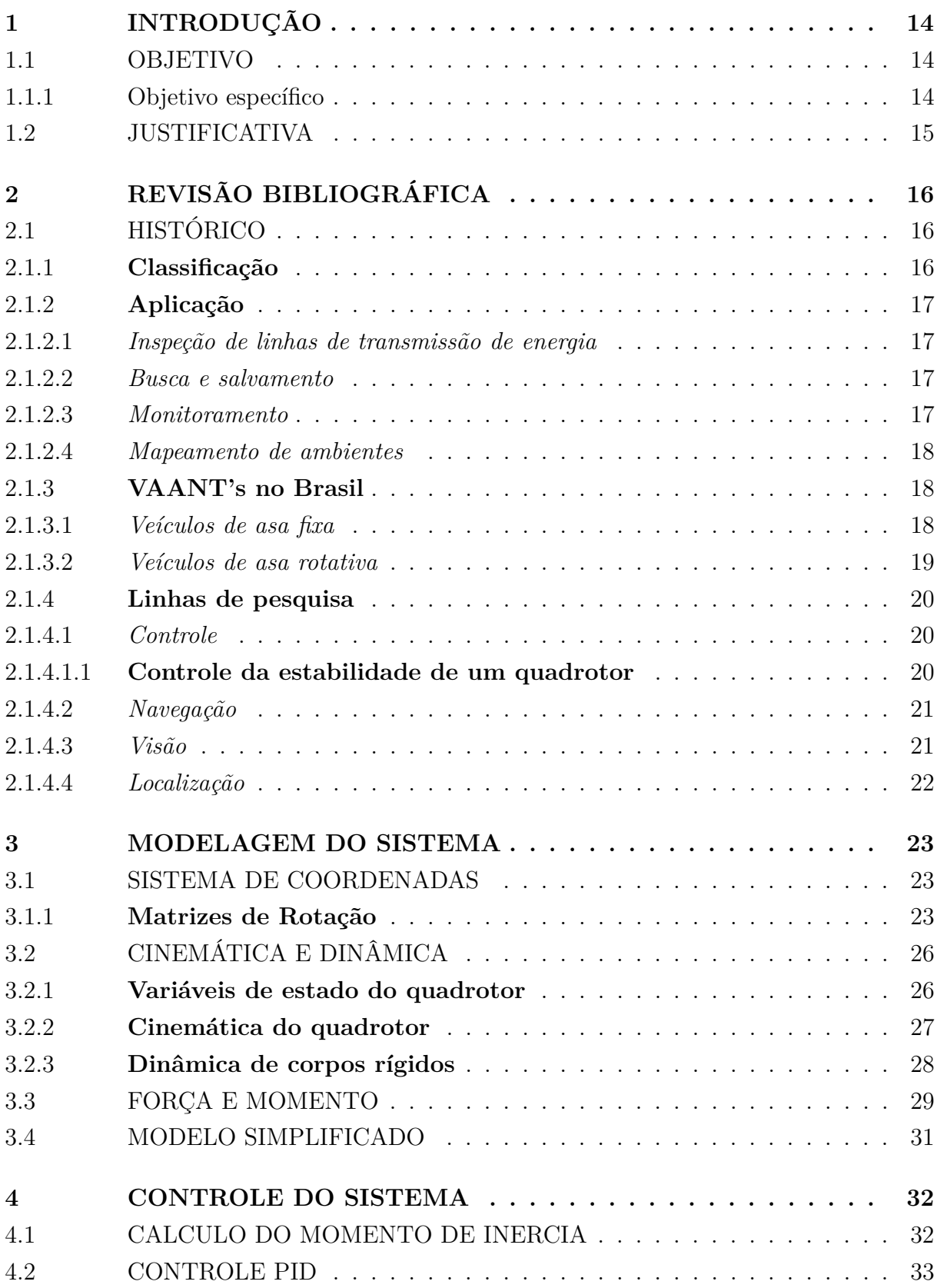

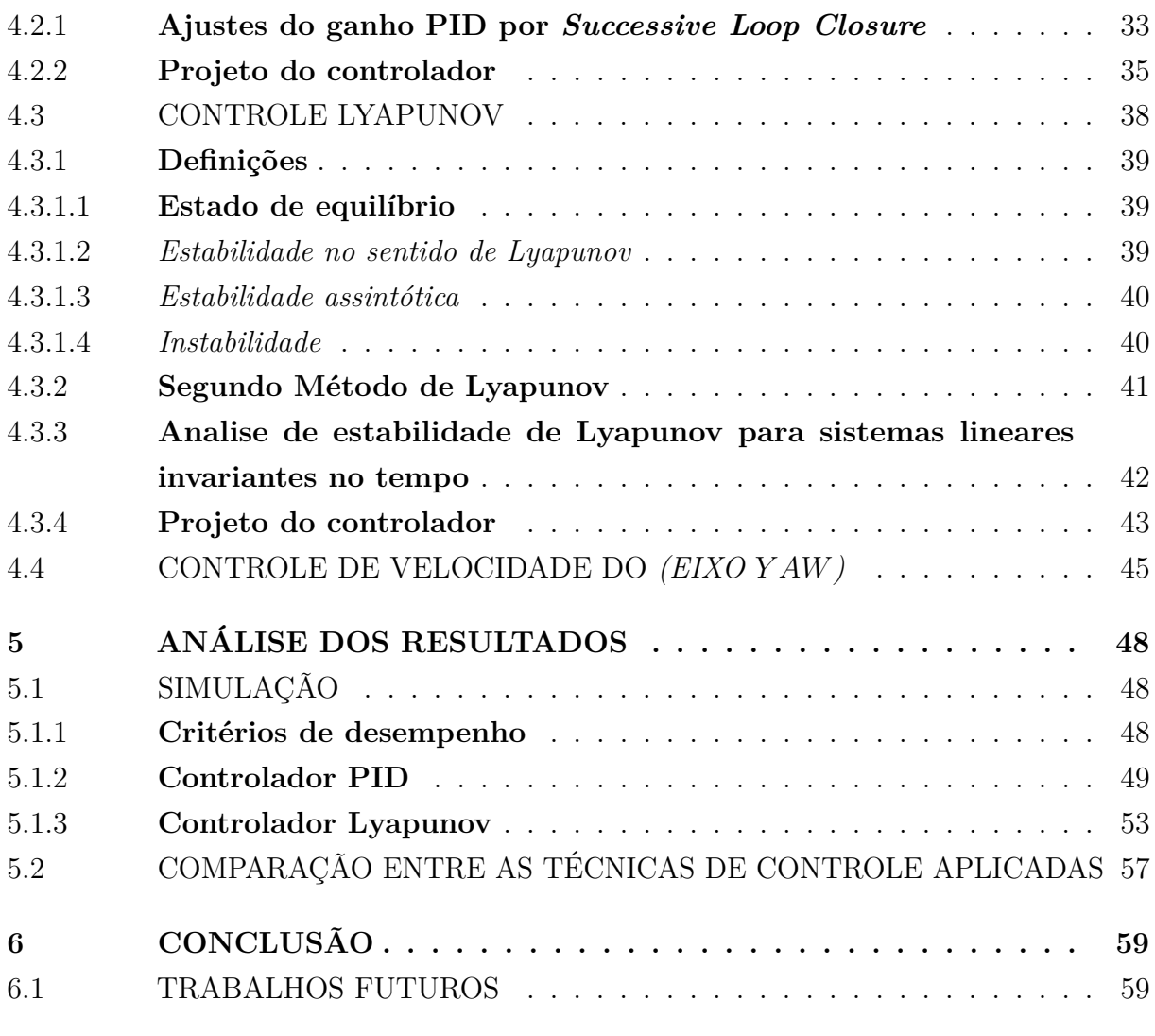

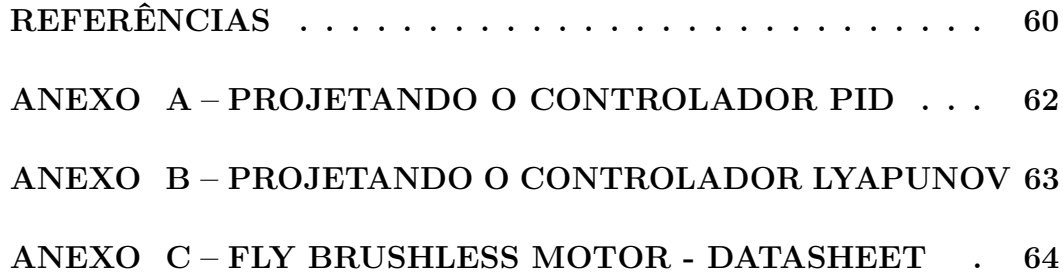

## <span id="page-15-0"></span>**1 INTRODUÇÃO**

O desenvolvimento de veículos aéreo não tripulado *(VAANT)*, cresceu nos últimos anos de avanços tecnológicos, principalmente nas áreas de microprocessadores, sensores e telecomunicações. Um VAANT é caracterizado pelo seu funcionamento independente da presença humana no seu interior, e com a capacidade para tomada de decisões, sem intervenção externa.

O amplo âmbito de aplicabilidades em mercados civis e militares, bem como a perspectiva de refrear os custos operacionais viabiliza projetos relativos á VAANT's. A definição de um quadricóptero para desempenhar determinadas tarefa está sujeita à sua dinâmica e topologia, que permite manobras mais precisas. No entanto, essa escolha representa uma complicação de controle e um revés para integrar os sensores, atuadores e a inteligência em um sistema que deve ser ágil com um tempo de operação hábil. Além disso, há uma grande instigação científica adjunta no projeto de um VAANT.

## <span id="page-15-1"></span>1.1 OBJETIVO

Esta monografia tem como objetivo o enfoque no controle de estabilidade de uma aeronave não tripulada, do tipo quadrotor.

#### <span id="page-15-2"></span>1.1.1 Objetivo específico

Este estudo foi organizado de forma em que é apresentado os princípios de desenvolvimento do quadrotor, o controle de estabilidade para o quadrotor, com a exposição de técnicas de controle embarcado. Sendo assim para a realização deste é necessário o desempenho de algumas etapas.

- *Modelagem dinâmica do quadrotor*: obter uma representação matemática do sistema mecânico para análise do sistema e projeto do controlador;
- *Projeto do controlador*: compreender e dominar a dinâmica do quadrotor para aplicar as técnicas de controle adequadas.

## <span id="page-16-0"></span>1.2 JUSTIFICATIVA

Com o transcorrer do tempo, os VAANT's até então aplicados em guerras e áreas industriais, transmutou suas aplicabilidades em outros âmbitos, a contar desse momento, uma multiplicidade de novos protótipos foram espelhados, conduzindo na identificação de certos reveses. Conforme a aplicabilidade do VAANT a conveniência do incremento de sensores, trem de pouso, câmeras ou GPS, levam a alterações de suas grandezas.

Uma comparação de técnicas embarcadas de baixo nível para controles lineares e não lineares, garantindo a estabilidade e a seguridade da aeronave em situações hostis, se faz indispensável. Técnicas de controle são acrescentadas para minimizar ações intoleradas em situações hostis, em vista disso é elementar a definição da técnica mais acertada. Toda técnica dispõe fundamentos com base aos resultados alcançados, e relativamente ao suporte de execução. Nesse meio tempo, esbarrasse com a necessidade de se aplicar técnicas de controle com maior intricamento, em razão do modelo matemático dos VAANT's conter características não lineares.

## <span id="page-17-0"></span>**2 REVISÃO BIBLIOGRÁFICA**

## <span id="page-17-1"></span>2.1 HISTÓRICO

A história dos VAANT'S no mundo é antiga, tão antiga quanto a história da aviação. A origem da ideia de se ter "máquinas voadoras"surgiu há cerca de 2500 anos em 425 A.C., quando o cientista grego *Archytas*, criou o primeiros veiculo aéreo não tripulado de todos os tempos, ele construiu um pássaro mecânico um *Pigeon*, este podia voar movendo suas assas, e obtendo energia por meio de uma mecanismo em seu interior. Relatos históricos afirma que a sua invenção voou aproximadamente 200 metros antes de atingir o chão, após toda energia ter sido usada. (VALAVIS, 2007)

Na historia um pouco mais recente, os veículos aéreos não tripulados surgiram durante a Primeira Guerra Mundial em (1917), mas os projetos de desenvolvimento dos VAANT's sofreu uma estagnação, já que eram aplicados apenas em atividades de treinamento militar. No meio da década de 40, durante o ápice da Segunda Guerra Mundial, tais maquinas voltaram a ser usadas com objetivo bélico. Nas décadas seguintes as conquistas tecnológicas permitiram um uso mais estratégico, como reconhecimento e espionagem. (NETO, 2008)

Durante a década de 70, a era dos VAANT's modernos se desenvolveu para com o objetivo de serem menores, mais eficiente e baratos. Com a Guerra do Vietnã e a Guerra Fria o desenvolvimento de projetos se intensificaram. (CAMACHO; YUHAS, 2004). Desde então, houve vários outros projetos de aeronaves sendo desenvolvidos em todo o mundo nos campos militar e civil.

Grande maioria das aplicações do VAANT está em pesquisa de identificação, monitoramento e ações ofensivas em postos avançados do inimigo. No entanto, atualmente, outras aplicações com maior interesse civil tem sido pesquisado, o que possibilita o usos industriais e comerciais desses veículos.(NETO, 2008)

#### <span id="page-17-2"></span>2.1.1 **Classificação**

Um veiculo aéreo, é classificado de modo geral de acordo com sua topografia, podendo ser aeronaves de asa fixa que são os aviões, e asa rotativa podendo estes serem helicópteros, multicópteros, dirigíveis e até mesmo balões. Cada topologia apresenta determinada características e possuem vantagens diferenciadas para cada aplicação. (AUSTIN, 2011)

Como por exemplo, aviões têm como características voos de longo alcance e alta duração, são muito utilizados em monitoramento e busca em grandes áreas. Os helicópteros possuem a capacidade de pairar, voar em altitudes baixas, mover para trás e lados além de girar em torno de seu próprio eixo, comumente utilizados em condições que exigem precisão.

Os dirigíveis são leves em relação ao ar e essa característica permite um baixo consumo de energia, sua resistência inigualável é sua principal vantagem podendo permanecer no ar por dias ou até meses, são usados em monitoramento e vigilância.

## <span id="page-18-0"></span>2.1.2 **Aplicação**

#### <span id="page-18-1"></span>2.1.2.1 *Inspeção de linhas de transmissão de energia*

Hoje em dia, as perícias em linhas de transmissão de alta tensão representam uma tarefa de alto risco, devido sua realização ser feita com o uso de helicópteros tripulados, realizando voos em baixa altitude.

Um bom exemplo de tal aplicação pode ser verificado em (HRABAR; MERZ; FROUSHEGER, 2010), em que um VAANT, tipo helicóptero, foi desenvolvido para realizar a vistoria da linha de transmissão. O uso de um VAANT nesta atividade propende a reduzir os ricos em que o tripulante do helicóptero é exposto durante a operação.

#### <span id="page-18-2"></span>2.1.2.2 *Busca e salvamento*

Em operações de busca e salvamento, podem ser determinantes no objetivo de examinar e obter dados de determinado ambiente, para localizar por exemplo uma pessoa desaparecida, já que neste cenário o tempo é uma variável critica, em que qualquer tardamento representa perda humana. Nesta aplicação o VAANT possui um baixo custo de operação, além das vantagens de ser ágil, e executar tarefas complexas de serem realizadas pelo corpo de resgate. Um exemplo de VAANT, multicóptero, para a atividade de busca e salvamento pode ser visto em (WAHARTE; TRIGONI, 2010), mostrado na figura 5.

#### <span id="page-18-3"></span>2.1.2.3 *Monitoramento*

Utilizados para monitoramento os VAANT's são geralmente equipados com uma câmera e um GPS, ambos permitem que o veículo aéreo não tripulado percorra uma trajetória demarcada, para obter imagens da região, estes são muito usados no monitoramento de desmatamento florestal e queimadas. No geral utilizasse o VAANT de asa fixa, Já que este possui característica de voos de logo alcance, sem a necessidade de pairar sobre o local.

Esta aplicação pode ser vista em (ISCOLD; PEREIRA et al., 2010), em que um avião, é utilizado na realização de reconhecimento de solo. Em (CASBEER et al., 2005), também é apresentado um VAANT, tipo avião onde é para o monitoramento de queimadas.

#### <span id="page-19-1"></span>2.1.2.4 *Mapeamento de ambientes*

Uma das aplicações possíveis para um veículo aéreo não tripulado é mapear e explorar ambientes desconhecidos e fechados, embora na maior parte dos casos estes são usados em áreas abertas.

Em situações *indoor*, o sistema não pode ser controlado por GPS, fazendo necessário o uso de sensores como *Scanner Laser* e IMU, unidade de medida inercial, para o auxilio de navegação *indoor*. Esta aplicabilidade de um VAANT é vista em (GRZONKA; GRISETTI; BURGARD, 2012) onde fez se o uso de um quadrotor para o mapeamento de ambiente fechado.

## <span id="page-19-3"></span><span id="page-19-2"></span>2.1.3 **VAANT's no Brasil**

#### 2.1.3.1 *Veículos de asa fixa*

Na UFMG, Universidade Federal de Minas Gerais, pesquisadores apresentaram dois VAANT's de asa fixa, resultados de suas pesquisas, sendo um pequeno motoplanador de propulsão elétrica, o primeiro no brasil, com capacidade de voo completamente autônomo, o outro foi um VAANT com capacidade para carga de até 30 kgf.

<span id="page-19-0"></span>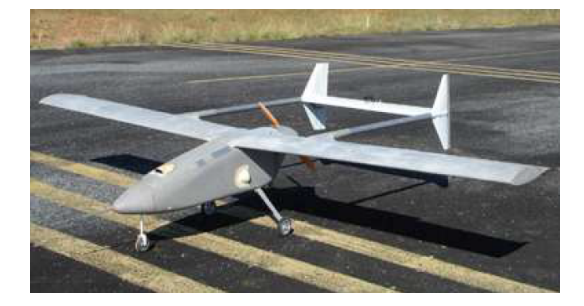

Figura 1 – Motoplanador com capacidade para carga de 30 kgf

Fonte: CAMPOS, 2007

No ITA, Instituto Tecnológico de Aeronáutica, por meio do projeto *Aeronave Não Tripulada Autônoma para Inspeção das Linhas de Transmissão*, os pesquisadores apresentaram um VAANT de asa fixa, para realizar a atividade de inspeção em local propenso a fortes correntes de vento, o veiculo aéreo apresentado possui um sistema aviônico capaz de controlar a aeronave, a cerca de 50 m da linha de transmissão, por meio de um plano de voo pré programado ao piloto automático, isto permite visualizar os elementos constituintes da linha, como: cabos, emendas, isoladores e espaçadores (ITA, 2012).

<span id="page-20-0"></span>

Figura 2 – VAANT de asa fixa para inspeção de LT

Fonte: ITA, 2012

A Figura 02 mostra o veículo aéreo não tripulado desenvolvido pelo ITA, para inspeção das linhas de transmissão.

## <span id="page-20-2"></span>2.1.3.2 *Veículos de asa rotativa*

Na UNB, Universidade de Brasília, seus pesquisadores apresentaram um helimodelo, também para auxiliar a inspeção de LT's.

<span id="page-20-1"></span>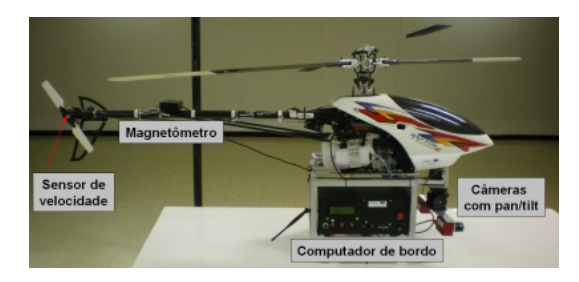

Figura 3 – VAANT de asa rotativa para inspeção de LT

Fonte: UNB - Universidade de Brasília

Neste projeto uma plataforma com capacidade de manter a aeronave estável e voando a baixas e médias velocidades, foi desenvolvida, o que permitiu uma fácil operação, a este VAANT foi adaptado uma câmera embarcada para a captura de imagens (BECKMANN, 2008).

### <span id="page-21-2"></span><span id="page-21-1"></span>2.1.4 **Linhas de pesquisa**

#### 2.1.4.1 *Controle*

O desafio no projeto para controladores de voo é identificar a dinâmica de voo com precisão capaz de ser usado em vários estágios de desenvolução do controlador. Os distintos processos para otimização de um VAANT, são rigorosamente ajoujados e o aprimoramento pode ser dogmaticamente perturbado, se os processos forem tratados separadamente. (PAW; BALAS, 2011).

<span id="page-21-0"></span>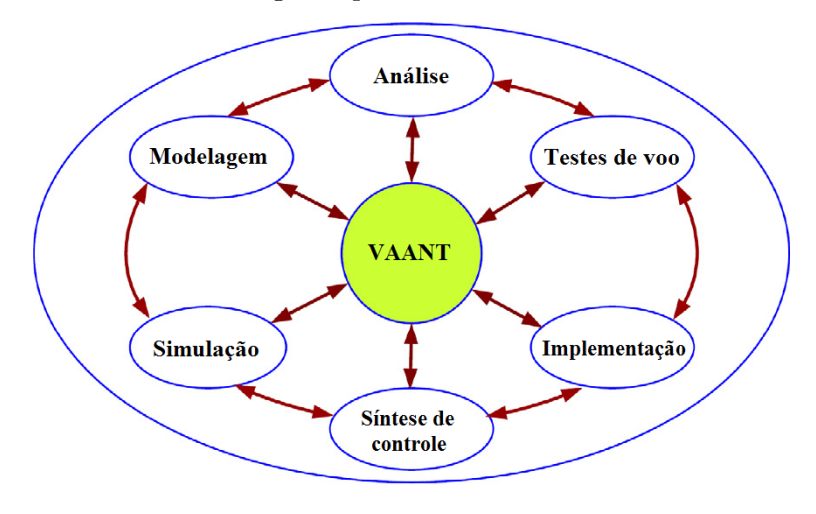

Figura 4 – Estrutura integrada para desenvolvimento do controle de voo.

Fonte: Y.C. Paw, G.J. Balas (2011)

A Figura 4 mostra que a desenvolução do controlador de voo deve ser exposto conjuntamente no entrecho da modelagem dinâmica, controle e análise do modelo, simulação, projeto do controlador, prática em tempo real e testes de voo (PAW; BALAS, 2011).

#### <span id="page-21-3"></span>2.1.4.1.1 **Controle da estabilidade de um quadrotor**

Como o objeto de estudo nesta monografia é o controle de estabilidade de um VAANT do tipo, quadrotor, é apresentado uma breve revisão literária para este modelo de aeronave.

Características multivariáveis e não lineares, tornam desafiador o controle de um quadrotor (COZA; MACNAB, 2006). Em sistemas lineares e não lineares técnicas tradicionais tem sido aplicadas, na tentativa de desenvolver confiáveis sistemas de controle, visando segurar a capacidade de um voo estável, tornando significativo o aperfeiçoamento de leis de controle simples e robusta (ADIGBLI, 2007).

Diversas técnicas para controle de estabilidade de voo de um quadrotor são encontradas na literatura, como por exemplo, as técnicas de controle não linear como *Lyapunov*

(BOUABDALLAH; SIEGWART, 2005), e a técnica de controle PID foi usada por (HOFF-MANN, 2007), que em seu estudo, o autor afirma que o controle PID para aeronaves em baixas velocidades e com pequenas perturbações aerodinâmicas, é o bastante para o controle de estabilidade, contanto que a dinâmica do veículo se aproxime de um duplo integrador por meio da linearização do sistema.

Através da alocação dos polos e zeros é possível o cálculo dos parâmentros do controle PID, isto se fará para que se obtenha o valor da margem de fase de ganho desejada (SOUSA, 2011). São diferentes métodos que nos permite o ajustes deste parâmentros.

Os controladores não lineares possuem maior robustez em sistemas não lineares com incertezas (ADIGBLI, 2007), embora técnicas de controle não linear requerem maior poder computacional (SOUSA, 2011).

Tanto as técnicas de controle lineares e não lineares baseiam se em um modelo preciso da dinâmica do quadrotor. Assim, algoritmos de controle adaptativos são interessantes no projeto do sistemas de controle do voo, não só pela sua capacidade de aperfeiçoar o desempenho e confiabilidade, como também para lidar com as imprecisões de parâmetros aerodinâmicos, distúrbios externos e obstáculos de modelagem. (BOUADI, 2011)

## <span id="page-22-0"></span>2.1.4.2 *Navegação*

O planejamento, é apenas umas das ferramentas que viabiliza a autonomia de movimento de um VAANT na realização de uma tarefa. Após definir um grupo de pontos no espaço de navegação desse sistema, planejar o movimento exprime demarcar um meio de se alcançar cada um desses pontos, considerando determinadas particularidades, como, restrições de movimento, tempo gasto e a energia precisa. Outra característica que deve ser atentada são restrições do ambiente, como obstruções. A literatura apresenta diversas técnicas na para praticar a programação do percurso de um VAANT. Dentre as técnicas exposta na literatura de controle da navegação de veículos aéreos, duas delas podem ser vistas em (NETO, 2008) e (GONÇALVES et al., 2010).

#### <span id="page-22-1"></span>2.1.4.3 *Visão*

Quando se está projetando VAANT's uma importante ferramenta para uma boa desenvolução é a visão computacional, o SLAM, Localização e Mapeamento Simultâneo, auxilia no mapeamento do ambiente e na localização da aeronave. O registro e processamento de imagens possibilita identificar pessoas em áreas de risco, monitoramento visando identificar queimadas, áreas desmatadas, além da inspeção de LT's, procurando identificar possíveis danos nas linhas. Alguns trabalhos nesta área podem ser estudados em (WENDEL; IRSCHARA; BISCHOF, 2011) e (WENDEL et al., 2012).

### <span id="page-23-0"></span>2.1.4.4 *Localização*

A alta precisão de localização de um VANT é relevante para um extenso conjunto de aplicações, como inspeção de LT, busca e salvamento, monitoramento e mapeamento de ambientes. É importante ressaltar que a localização e o mapeamento simultâneo podem ser realizados simultaneamente, este processo é conhecido como SLAM, localização e mapeamento simultâneo (BACHRACH; HE; ROY, 2009), (GRZONKA; GRISETTI; BURGARD, 2012)). Estas aplicações podem ser vistas Seção 2.1.3.

A localização de um VAANT pode ser realizada usando sensores como GPS, câmeras, e *scaner laser*. Trabalhos nesta área podem ser estudados em (MOREIRA et al., 2011) e (WENDEL; IRSCHARA; BISCHOF, 2011).

### <span id="page-24-1"></span>**3 MODELAGEM DO SISTEMA**

### <span id="page-24-2"></span>3.1 SISTEMA DE COORDENADAS

Os pontos de referência, e o sistema de coordenadas usados para descrever a posição de orientação do quadrotor, bem como as transformações entre os sistemas de coordenadas, são expostos nesta seção. O uso de diferente sistemas de coordenadas é necessário pelas seguintes razões: (BEARD, 2008)

- As equações de movimento de Issac Newton são dadas em função de um referencial fixo ao quadrotor.

- Forças aerodinâmicas e torques são empregados em um referencial fixo ao corpo.

- Sensores *on board*, como acelerômetros e giroscópio, apresentam dados relativos a um referencial fixo ao corpo. Alternativamente, medidas de posição por GPS, velocidade de chão, ângulo de curso, são parâmetros em relação a um referencial inercial.

- A maioria das condições de missão, como pontos de parada, *loiter points*, e percurso de voo, são listadas em função do referencial inercial. Adindo a isso, elementos de mapa também são dados segundo este referencial.

Através de duas operações básica, rotação e translação, o sistema de coordenadas é transformado.

### <span id="page-24-3"></span>3.1.1 **Matrizes de Rotação**

Pondere os dois sistemas de coordenadas evidenciados na Figura 5.

Figura 5 – Sistema de rotação bidimensional

<span id="page-24-0"></span>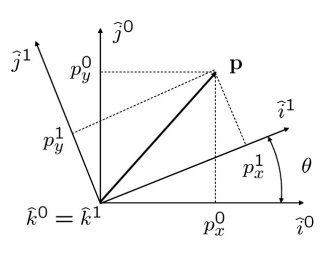

Fonte: BEARD, 2008

O vetor **p** é possível de ser representado tanto no referencial  $\mathcal{F}^0$ , indicado por  $\hat{i}^0$ ,  $\hat{j}^0$ ,  $\hat{k}^0$  e o referencial  $\mathcal{F}^1$ , indicado por  $\hat{i}^1 \hat{j}^1$ ,  $\hat{k}^1$ . Conforme a geometria da Figura 5, tem se

$$
\mathbf{p}^1 = R_0^1 \mathbf{p}^0 \tag{3.1}
$$

onde

$$
R_0^1 \triangleq \begin{pmatrix} \cos \theta & \sin \theta & 0 \\ -\sin \theta & \cos \theta & 0 \\ 0 & 0 & 1 \end{pmatrix}
$$
 (3.2)

A notação  $R^1_0$ é utilizada para demonstrar uma matriz de rotação das coordenada do referencial  $\mathcal{F}^0$  e  $\mathcal{F}^1$ . (BEARD, 2008) Tal que, com uma rotação, no sentido da mão direita, no eixo y, resulta em

$$
R_0^1 \triangleq \begin{pmatrix} \cos \theta & 0 & -\sin \theta \\ 0 & 1 & 0 \\ \sin \theta & 0 & \cos \theta \end{pmatrix}
$$
 (3.3)

e no eixo x

$$
R_0^1 \triangleq \begin{pmatrix} 1 & 0 & 0 \\ 0 & \cos \theta & \sin \theta \\ 0 & \sin \theta & \cos \theta \end{pmatrix}
$$
 (3.4)

A matrizes (3.3) e (3.4) de  $R_0^1$  referentes ao eixo  $y$  e  $x$  são exemplos de uma classe mais geral de matrizes de rotação, estas matrizes possuem as seguintes propriedades: (BEARD, 2008)

- **P.1.**  $(R_a^b)^{-1} = (R_a^b)^T = R_a^b$ ;
- **P.2.**  $\mathcal{R}_{b}^{c}R_{a}^{b} = (R_{a}^{c});$
- **P.3.** det $R^b_a = 1$ .

A *Formula de Rotação* que encontraremos agora, realiza uma rotação inversa à regra da mão direita no vetor **p**, entorno de um vetor *n*ˆ com um ângulo *µ*. (BEARD, 2008)

<span id="page-25-0"></span>Figura 6 – Rotação horaria do vetor **p** entorno do vetor unitário  $\hat{n}$  de um ângulo  $\mu$ , para obter o vetor **q**

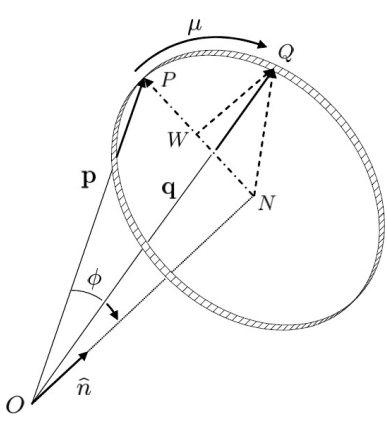

Fonte: BEARD, 2008

Essa ideia segue a mesma construção dada em (STEVENS; LEWIS, 2003). Consideremos a Figura 6.

Ao rotacionar o vetor **p** entorno do vetor unitário *n*ˆ obedecendo a regra da mão direita, para obter o vetor **q**, o ângulo entre os vetores **p** e **q** é *ϕ*. (STEVENS; LEWIS, 2003) Assim, por geometria obtem

$$
\mathbf{q} = \vec{ON} + N\vec{W} + \vec{WQ} \tag{3.5}
$$

assim, trabalhando esta equação, temos a **Formula de Rotação**.

$$
\mathbf{q} = (1 - \cos \mu)(\mathbf{p}.\hat{n})\hat{n} + \cos \mu \mathbf{p} - \sin \mu(\hat{n} \times \mathbf{p})
$$
(3.6)

Um exemplo de aplicação é apresentado na Figura 6. Considere uma rotação em sentido contrario a regra da mão direita para um vetor  $\mathbf{p}^0$ , com um referencial  $\mathcal{F}^0$ , entrono do eixo *z*. (BEARD, 2008)

Figura 7 – Rotação do vetor **p** entorno do eixo *z*

<span id="page-26-0"></span>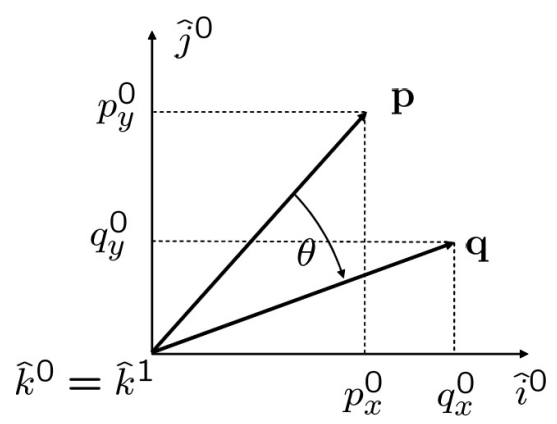

Fonte: BEARD, 2008

Aplicando a formula de rotação, tem se

$$
\mathbf{q}_0 = (1 - \cos \theta)(\mathbf{p}.\hat{n})\hat{n} + \cos \phi \mathbf{p} - \sin \phi(\hat{n} \times \mathbf{p})
$$
  
\n
$$
= (1 - \cos \phi)\mathbf{p}_z^0 \begin{pmatrix} 0 \\ 0 \\ 1 \end{pmatrix} + \cos \phi \begin{pmatrix} \mathbf{p}_x^0 \\ \mathbf{p}_y^0 \\ p_z^0 \end{pmatrix} - \sin \phi \begin{pmatrix} -\mathbf{p}_y^0 \\ \mathbf{p}_x^0 \\ 0 \end{pmatrix}
$$
  
\n
$$
= \begin{pmatrix} \cos \phi & \sin \phi & 0 \\ -\sin \phi & \cos \phi & 0 \\ 0 & 0 & 1 \end{pmatrix} \mathbf{p}^0 = R_0^1 \mathbf{p}^0
$$

A matriz de rotação  $R_0^1$ pode ser compreendida de duas maneiras distintas. No primeiro entendimento o vetor fixo  $\mathbf p$  é transformado de uma expressão no referencial  $\mathcal F^0$ para uma expressão no referencial  $\mathcal{F}^1,$  através de uma rotação anti horaria. No segundo entendimento temos representado a matriz rotacional no sentido horário ao vetor **p** para um novo vetor **q**, com base no mesmo referencial. No sentido da regra da mão direita a rotação dos vetores são auferidos por  $(R_0^1)^T$ . (BEARD, 2008)

## <span id="page-27-1"></span>3.2 CINEMÁTICA E DINÂMICA

#### <span id="page-27-2"></span>3.2.1 **Variáveis de estado do quadrotor**

Para fixar as variáveis de estados, faz se necessário estabelecer o sistema de coordenadas a ser aplicado para descrever a dinâmica do sistema. Por meio da mecânica de Newton é exequível alcançar dados a cerca da dinâmica de um sistema mediante o estado deste. De modo esquemático, na Figura 8 é apresentado as variáveis de estado do quadrotor.

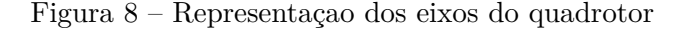

<span id="page-27-0"></span>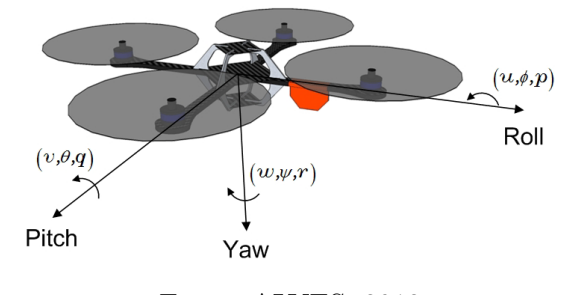

Fonte: ALVES, 2012

Com a compreensão dos eixos de inércia, as doze grandezas apresentadas aqui, são variáveis de estado do quadrotor;

- $p_n$  posição inercial norte do quadrotor ao longo de  $\hat{i}^i$  em  $\mathcal{F}^i$
- $p_e$  posição inercial leste do quadrotor ao longo de  $\hat{j}^i$  em  $\mathcal{F}^i$
- *H* altitude do quadrotor medida ao longo de - $\hat{k}^i$  em  $\mathcal{F}^i$
- *u* velocidade do quadrotor medida ao longo de  $\hat{i}^b$  em  $\mathcal{F}^b$
- *v* velocidade do quadrotor medida ao longo de  $\hat{j}^b$  em  $\mathcal{F}^b$
- *w* velocidade do quadrotor medida ao longo de  $\hat{k}^b$  em  $\mathcal{F}^b$
- *ϕ* ângulo de rolagem definido em relação a F *v*2
- *θ* ângulo de arfagem definido em relação a F *v*1
- *α* ângulo de guinada definido em relação a F *v*
- p taxa de rolagem *roll* medida ao longo de  $\hat{i}^b$  em  $\mathcal{F}^b$
- q taxa de rolagem *pitch* medida ao longo de  $\hat{j}^b$  em  $\mathcal{F}^b$
- r taxa de rolagem *yaw* medida ao longo de  $\hat{k}^b$  em  $\mathcal{F}^b$

Com *H* positivo ao longo do eixo *z* negativo, a posição (*pn, pe, h*) do quadrotor é dado no referencial inercial. O referencial fixo do corpo nos dá a velocidade linear (*u, v, w*) e a velocidade angular (*p, q, r*). Os ângulos de Euler são dados com as seguintes relações, o veículo 2 nos dá o ângulo *ϕ* (*roll*), o veículo 1 o ângulo *θ* (*pitch*), e o veículo o ângulo *ψ* (*yaw*). (ALVES, 2012)

#### <span id="page-28-0"></span>3.2.2 **Cinemática do quadrotor**

As velocidade *u*, *v* e *w* são quantidades no referencial fixo ao corpo, enquanto as variáveis de estados *pn*, *p<sup>e</sup>* e *-h* são quantidades no referencial inercial. De modo que a relação entre velocidade e posição é dada por (ALVES, 2012)

$$
\frac{d}{dt_i} \begin{pmatrix} p_n \\ p_e \\ -h \end{pmatrix} = \mathbf{R}_b^v \begin{pmatrix} u \\ v \\ w \end{pmatrix} = (\mathbf{R}_b^v)^T \begin{pmatrix} u \\ v \\ w \end{pmatrix}
$$
\n
$$
= \begin{pmatrix} \cos \theta \cos \psi & \sin \phi \sin \theta \cos \psi - \cos \phi \sin \psi & \cos \phi \sin \theta \cos \psi + \sin \phi \sin \psi \\ \cos \theta \sin \psi & \sin \phi \sin \theta \sin \psi + \cos \phi \cos \psi & \cos \phi \sin \theta \sin \psi - \cos \phi \sin \psi \\ -\sin \theta & \sin \phi \cos \theta & \cos \phi \cos \theta \end{pmatrix} \begin{pmatrix} u \\ v \\ w \end{pmatrix}
$$
\n(3.7)

A relação entre as velocidades angulares *p*, *q* e *r* e os ângulos absolutos *ϕ*, *θ* e  $\psi$  são definidos em relação a diferentes sistemas de coordenadas. Pelo referencial  $\mathcal{F}^b$  as velocidades angulares são definias, o ângulo de rolagem  $\phi$  é definido no referencial  $\mathcal{F}^{v2}$ , o de arfagem no referencial  $\mathcal{F}^{v1}$  e o de guinada no referencial  $\mathcal{F}^{v}$ .

É importante relacionar *p*, *q* e *r* á *ϕ*, *θ* e *ψ*, pois estes são ângulos pequenos, o que nos leva a notar que (ALVES, 2012)

$$
R_{v2}^b(\dot{\phi}) = R_{v1}^{v2}(\dot{\theta}) = R_v^{v1}(\dot{\psi}) = I \tag{3.8}
$$

assim temos

$$
\begin{pmatrix}\n\dot{\phi} \\
\dot{\theta} \\
\dot{\psi}\n\end{pmatrix} = \begin{pmatrix}\n1 & \sin\phi \tan\theta & \cos\phi \tan\theta \\
0 & \cos\phi & -\sin\phi \\
0 & -\sin\phi \sin\theta & \cos\phi \sec\theta\n\end{pmatrix} \begin{pmatrix}\np \\
q \\
r\n\end{pmatrix}
$$
\n(3.9)

<span id="page-29-0"></span>A lei de Newton aplicasse, se e somente se, exista referenciais inerciais, de modo que, a lei de Newton aplicada ao movimento translacional é (HALLIDAY; RESNICK, 1988)

$$
m\frac{dv}{dt_i} = f \tag{3.10}
$$

Sendo  $v$ a velocidade e  $m$ a massa do quadrotor,  $f$ a força total aplicada e  $\frac{d}{dt_i}$ a derivada no tempo do referencial inercial.(STEVENS; LEWIS, 2003)

$$
m\frac{dv}{dt_i} = m\left(\frac{dv}{dt_b} + \omega_{b/i} \times v\right) = f \tag{3.11}
$$

sendo que *ωb/i* é a velocidade angular do corpo em relação ao referencial de inercia. Com a força de controle calculada e as coordenadas do corpo aplicadas e encontrasse *ω*, nestas coordenadas, exprimisse a Equação (3.11) devido o referencial fixo ao corpo, onde  $vb \triangleq (u, v, w)^T \in \omega_{b/i} \triangleq (p, q, r)^T$ . Assim em coordenadas do corpo a equação (3.29) se torna

$$
\begin{pmatrix}\n\dot{u} \\
\dot{v} \\
\dot{w}\n\end{pmatrix} = \begin{pmatrix}\nrv - qw \\
pw - rv \\
qu - pv\n\end{pmatrix} + \frac{1}{m} \begin{pmatrix}\nf_x \\
f_y \\
f_z\n\end{pmatrix}
$$
\n(3.12)

sendo que  $f^b \triangleq (f_x, f_y, f_z)^T$ .

A segunda lei de Newton aplicada em movimento rotacionais (HALLIDAY; RES-NICK, 1988), diz que

$$
\frac{dh^b}{dt_i} = m \tag{3.13}
$$

em que o momento angular é *h* e o momento de torque *m*.

$$
\frac{dh}{dt_i} = \frac{dh}{dt_b} + \omega_{b/i} \times h = m \tag{3.14}
$$

A Equação (3.11) é facilmente solucionada nas coordenadas do corpo onde  $h^b$ *Jωb/i*, onde *J* é a matriz constante de inércia, (ALVES, 2012) e esta é dada por

$$
\mathbf{J} = \begin{pmatrix} \int (y^2 + z^2) dm & -\int xy dm & -\int x z dm \\ -\int xy dm & \int (x^2 + z^2) dm & -\int y z dm \\ -\int x z dm & -\int y z dm & \int (x^2 + z^2) dm \end{pmatrix} \triangleq \begin{pmatrix} J_x & -J_{xy} & -J_{xz} \\ -J_{xy} & J_y & -J_{yz} \\ -J_{xz} & -J_{yz} & J_z \end{pmatrix} \tag{3.15}
$$

Assumimos uma esfera maciça no centro com massa *M* e raio *R* e massas pontuais *m* dispostas a uma distancia *l* á partir do centro, e assim calcular os momento de inércia. O quadrotor é essencialmente simétrico em relação aos eixos, como pode ser observado na Figura 9. (ALVES, 2012)

Figura 9 – Diagrama para calculo do momento de inércia

<span id="page-30-0"></span>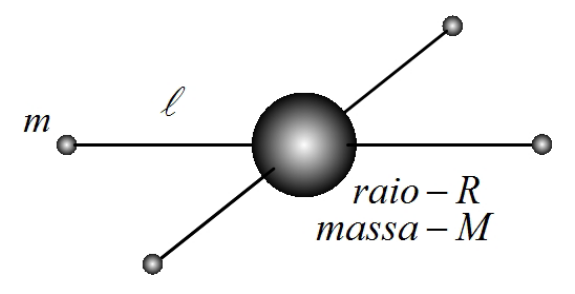

Fonte: ALVES, 2012

Como apresentado em (HALLIDAY; RESNICK, 1988), a inércia de uma esfera sólida é dada por

$$
\mathbf{J}_x = \mathbf{J}_y = \frac{2MR^2}{5} + 2l^2m
$$
  

$$
\mathbf{J}_z = \frac{2MR^2}{5} + 4l^2m
$$
 (3.16)

A cinemática dinâmica para um modelo com seis graus de liberdade pode ser apresentado como (ALVES, 2012)

$$
\begin{pmatrix}\n\dot{u} \\
\dot{v} \\
\dot{w}\n\end{pmatrix} = \begin{pmatrix}\nrv - qw \\
pw - ru \\
qu - pv\n\end{pmatrix} + \frac{1}{m} \begin{pmatrix}\nf_x \\
f_y \\
f_z\n\end{pmatrix}
$$
\n(3.17)

$$
\begin{pmatrix}\n\dot{\phi} \\
\dot{\theta} \\
\dot{\psi}\n\end{pmatrix} = \begin{pmatrix}\n1 & \sin\phi \tan\theta & \cos\phi \tan\theta \\
0 & \cos\phi & -\sin\phi \\
0 & \frac{\sin\phi}{\cos\theta} & \frac{\cos\phi}{\cos\theta}\n\end{pmatrix} \begin{pmatrix}\np \\
q \\
r\n\end{pmatrix}
$$
\n(3.18)

$$
\begin{pmatrix} \dot{p} \\ \dot{q} \\ \dot{r} \end{pmatrix} = \begin{pmatrix} \frac{J_y - J_z}{J_x}qr \\ \frac{J_z - J_x}{J_y}pr \\ \frac{J_x - J_y}{J_z}pq \end{pmatrix} + \begin{pmatrix} \frac{1}{J_x}\tau_{\phi} \\ \frac{1}{J_y}\tau_{\theta} \\ \frac{1}{J_z}\tau_{\psi} \end{pmatrix}
$$
(3.19)

## <span id="page-30-1"></span>3.3 FORÇA E MOMENTO

Posto que não exista superfícies aerodinâmicas de elevação, assumimos que as forças e momento aerodinâmico são desprezíveis, estes são ocasionados principalmente devido a gravidade dos quatro propulsores do quadrotor como é apresentado. (ALVES, 2012)

Cada um dos motores possui um torque  $\tau$ , e uma força  $F$ . Observe que os motores *frente* e *atrás* giram no sentido horário, enquanto os motores *esquerdo* e *direto* no sentido anti horário.

<span id="page-31-0"></span>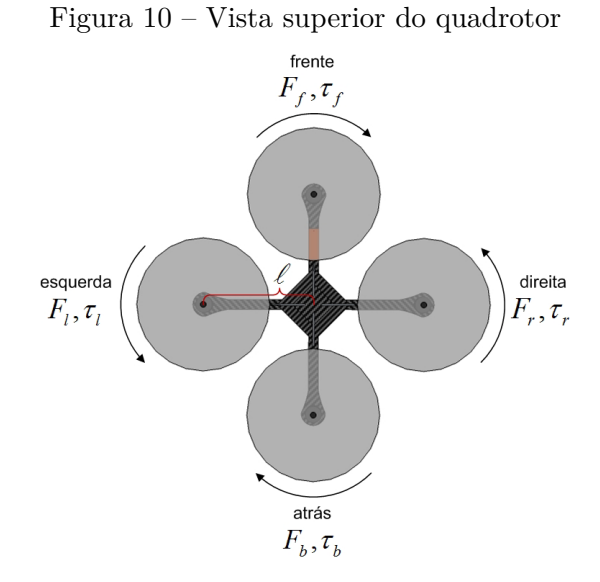

Fonte: ALVES, 2012

Assim com a analise das forças, podemos afirmar que as forças que atuam sobre o quadrotor é dada por

$$
F = F_f + F_r + F_b + F_l \tag{3.20}
$$

o torque de rolamento (*roll*) é produzido pela força dos motores da direita e esquerda, similarmente o torque de arfagem (*pitch*) pelos motores dianteiro e traseiro. (BEARD, 2008)

Em rasão da terceira lei de Newton<sup>[1](#page-31-1)</sup> (HALLIDAY; RESNICK, 1988), o arrasto dos propulsores geram um torque de guinada (*yaw*) no corpo do quadrotor, mas a direção do torque é oposta á direção no movimento do propulsor, assim o torque de guinada é dado por

$$
\tau_{\psi} = (\tau_r + \tau_l - \tau_f - \tau_b) \tag{3.21}
$$

Assumindo que a velocidade angular é diretamente proporcional ao comando da largura de modulação do pulso enviado ao motor, e que a sustentação e arrasto gerados pelos propulsores é proporcional ao quadrado da velocidade média angular, a força e o torque podem ser expressos como (BEARD, 2008)

$$
F_* = k_1 \delta_* \tag{3.22}
$$

$$
\tau_* = k_2 \delta_* \tag{3.23}
$$

as constantes  $k_1$  e  $k_2$  são constantes que precisam ser determinadas experimentalmente,  $\delta_*$ representa o sinal do motor que está sendo trabalhado e ∗ caracteriza *f*,*r*, *b* e *l*.

<span id="page-31-1"></span><sup>1</sup> Denominada como lei da ação e reação, comprova que, para toda força de ação que é colocada a um corpo, manifesta se uma força de reação em um corpo distinto.

## <span id="page-32-0"></span>3.4 MODELO SIMPLIFICADO

Primeiramente assumimos que o ângulo  $\psi$ seja zero e que os os ângulos  $\phi$  e  $\theta$  sejam muito pequenos. (BEARD, 2008)

$$
\begin{pmatrix}\n\dot{p}_n \\
\dot{p}_e \\
\dot{h}\n\end{pmatrix} = \begin{pmatrix}\n\cos\theta & \sin\phi\sin\theta & \cos\phi\sin\theta \\
0 & \cos\phi & -\sin\theta \\
-\sin\theta & \sin\phi\cos\theta & \cos\phi\cos\theta\n\end{pmatrix} \begin{pmatrix}\nu \\
v \\
w\n\end{pmatrix}
$$
\n(3.24)\n
$$
\begin{pmatrix}\n\dot{\phi} \\
\dot{\theta} \\
\dot{\psi}\n\end{pmatrix} = \begin{pmatrix}\np \\
q \\
r\n\end{pmatrix}
$$
\n(3.25)

assumindo que os termos *qr*, *pr* e *pq* sejam pequenos, pode ser restrita da seguinte maneira

$$
\ddot{p_n} = -\cos\phi\sin\theta \frac{F}{m} \tag{3.26}
$$

$$
\ddot{p_e} = \sin \phi \frac{F}{m} \tag{3.27}
$$

$$
\ddot{h} = g - \cos\phi\cos\theta \frac{F}{m} \tag{3.28}
$$

$$
\ddot{\phi} = \frac{1}{J_x} \tau_\phi \tag{3.29}
$$

$$
\ddot{\theta} = \frac{1}{J_y} \tau_\theta \tag{3.30}
$$

$$
\ddot{\psi} = \frac{1}{J_z} \tau_{\psi} \tag{3.31}
$$

## <span id="page-33-2"></span>**4 CONTROLE DO SISTEMA**

## <span id="page-33-3"></span>4.1 CALCULO DO MOMENTO DE INERCIA

O momento de inércia de um objeto em relação a um eixo é a propriedade do objeto que o faz resistir a uma variação em sua velocidade vetorial angular em relação ao próprio eixo. A seguir apresentamos os cálculos para o momento de inércia. Os parâmetros estruturais sugeridos como objeto de estudo, são apresentados na Figura 11 e Tabela 1 .

Figura 11 – Parâmetro estruturais sugeridos para o VAANT estudado

<span id="page-33-0"></span>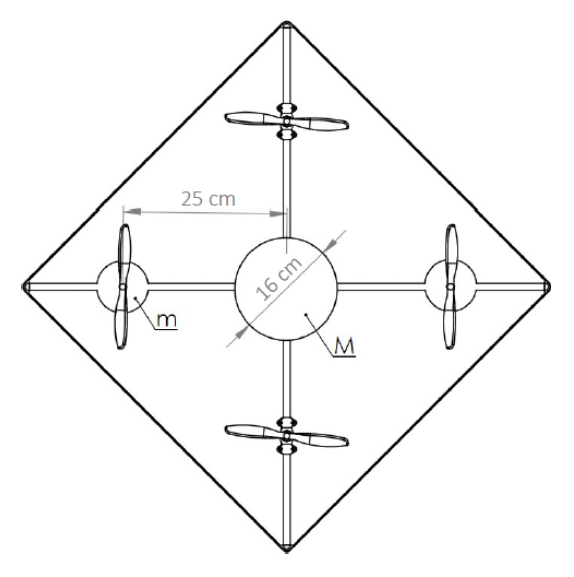

Fonte: Do Autor

<span id="page-33-1"></span>

|        | Parâmetros               |  |
|--------|--------------------------|--|
| $\sim$ | $\Omega$ $\Omega$ $\sim$ |  |

Tabela 1 – Parâmetro estruturais sugeridos para o VAANT estudado

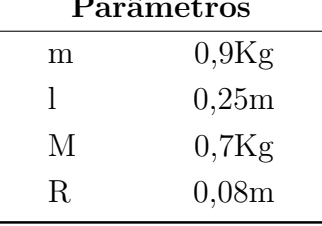

Fonte: Do Autor

Com base na segunda Lei de Newton<sup>[1](#page-34-3)</sup> (HALLIDAY; RESNICK, 1988), calculasse o momento de inércia.

$$
J_x = J_y = \frac{2(0, 7Kg)(0, 08m)^2}{5} + 2(0, 25m)^2 = 0.01304
$$

$$
J_z = \frac{2(0, 7Kg)(0, 08m)^2}{5} + 4(0, 25m)^2 = 0.024292
$$

#### <span id="page-34-1"></span>4.2 CONTROLE PID

Os termos formam a estrutura de um controlador PID, e sua função transferência é dada por

$$
C(s) = \left(K_p + \frac{K_i}{s} + sK_d\right)
$$
\n(4.1)

Os termos *Kp*, *K<sup>i</sup>* e *K<sup>d</sup>* são o ganho proporcional, integral e derivativo, respectivamente. O ganho *K<sup>p</sup>* fornece uma ação proporcional ao sinal de estrada do controlador, o *K<sup>i</sup>* elimina os erros em regime permanente e o *K<sup>d</sup>* reduz as oscilações transitórias, assim quando os ganhos do controlador são devidamente ajustados o controle PID se torna uma metodologia eficaz em sistemas lineares ou não lineares com baixa variação.

## <span id="page-34-2"></span>4.2.1 **Ajustes do ganho PID por** *Successive Loop Closure*

O controlador por *Successive Loop Closure* (BEARD; MCLAIN, 2012), é um ciclo fechado e sucessivo, que compromete ocasionalmente que o desempenho do sistema seja limitado por restrição de saturação nos atuadores. Sabendo de tal restrições, podemos usá-las para efetuar especificações de desempenho no controlador. O sistema de segunda ordem na Figura 12 catequiza o processo.

Figura 12 – Controle Proporcional Derivativo (PD) para um sistema de segunda ordem

<span id="page-34-0"></span>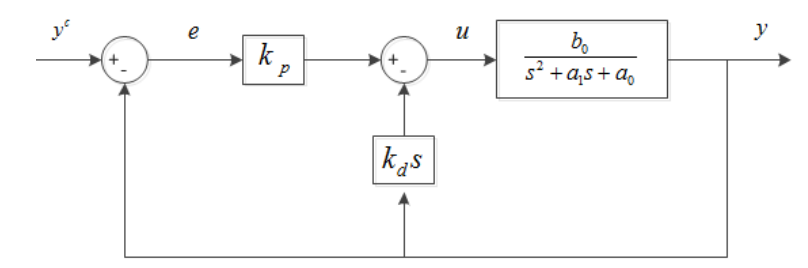

Fonte: OGATA, 1996

<span id="page-34-3"></span><sup>1</sup> Conhecida como o princípio fundamental da dinâmica, expende que a força resultante que atua sobre um corpo é afim ao produto de sua massa pela aceleração, e que a aceleração atingida por um corpo é diretamente equipolente à força resultante aplicada sobre o corpo e também contrariamente proporcional à massa *(inércia)* desse corpo.

A função transferência da malha fechada com realimentação proporcional no erro e realimentação derivativa na saída apresentado na Figura 11 é apresentada como (OGATA, 1996)

$$
\frac{y}{y^c} = \frac{b_0 k_p}{s^2 + (a_1 + b_0 k_d)s + (a_1 + b_0 k_p)}
$$
(4.2)

Ao analisar a Equação (4.2) observa se que os polos são determinados pela escolha dos ganhos de controle  $k_p$  e  $k_d$ . O esforço do atuador *u* é expresso por  $u = k_p e - k_d \dot{y}$ , quando *y*˙ assume um valor muito pequeno, *u* é controlada pela amplitude do erro de controle *e*, e pelo ganho *kp*. (OGATA, 1996)

Quando o sistema é estável, o maior esforço de controle em uma resposta ao degrau acontece no instante após o degrau, onde  $u^{max} = k_p e^{max}$ , assim organizando esta expressão encontrasse o ganho do controle proporcional que é determinado pelo erro máximo antecipado e o limite de atuação do atuador. *u max* é o esforço máximo de controle do sistema e *e max* é o erro da resposta ao degrau em amplitude nominal. (OGATA, 1996)

$$
k_p = \frac{u^{max}}{e^{max}} \tag{4.3}
$$

A Equação (4.4) figura canonicamente uma função transferência de segunda ordem sem o zeros, onde  $y^c$  é o valor desejado,  $\zeta$  o coeficiente de amortecimento, e  $\omega_n$  a frequência natural. Quando  $0 \le \zeta < 1$ , temos um sistema subamortecido, e seus polos complexos podem ser encontrados pela Equação (4.5). (OGATA, 1996)

$$
\frac{y}{y^c} = \frac{\omega_n^2}{s^2 + 2\zeta\omega_n s + \omega_n^2}
$$
\n(4.4)

$$
polos = -\zeta \omega_n \pm j\omega_n \sqrt{1 - \zeta^2} \tag{4.5}
$$

Confrontando os coeficientes do polinômio denominador da Equação (4.2) e a função canônica de segunda ordem da Equação (4.4), considerando os limites de saturação do atuador provimos uma expressão para largura de banda exequível. (OGATA, 1996)

Asseverando que a saturação do atuador seja abstida, equaciona se os coeficientes do termo *s* 0 encontrando o limite superior da largura de banda. (OGATA, 1996)

$$
\omega_n = \sqrt{a_0 + b_0 k_p} = \sqrt{a_0 + b_0 \left(\frac{u^{max}}{e^{max}}\right)} \tag{4.6}
$$

equiparando os coeficiente do termo *s* 1 temos o ganho derivativo.

$$
k_d = \frac{2\zeta\omega_n - a_1}{b_0} \tag{4.7}
$$

No entanto,é apetecível eliminar o erro do estado estacionário utilizando um integrador. (OGATA, 1996)

Figura 13 – Controle Proporcional Integral Derivativo (PID) para um sistema de segunda ordem

<span id="page-36-0"></span>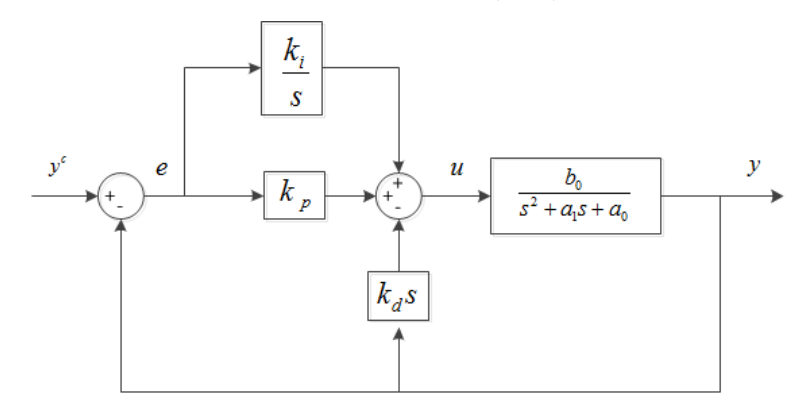

Fonte: OGATA, 1996

Na Figura 13 é apresentado o sistema da Equação (4.2) já acrecido de um integrador, onde o ganho *k<sup>i</sup>* é indicado empregando a técnica *root locus*, lugar das raízes.

### <span id="page-36-1"></span>4.2.2 **Projeto do controlador**

A Equação (3.29) descreve a equação de movimento para o ângulo *ϕ* e é este o modelo de sistema que desejamos controlar. O modelo de Laplace é apresentado na Equação (4.8). (BEARD, 2008)

$$
\phi(s) = \frac{\frac{1}{J_x}}{s^2} \tau_\phi(s) \tag{4.8}
$$

Os motores direito e esquerdos do quadrotor geram o torque que é a entrada do sistema, enquanto a saída, ângulo *ϕ*, é gerado por este torque. Tomando que o torque é apresentado como  $\tau_{\phi} = l(F_l - F_r)$ , e a força é equivalente ao comando PWM, modulação de largura de pulso, de modo que *F* = *k*1*δ*, (*aferir Seção 3.3* ), logo o torque pode ser expresso como

$$
\tau_{\phi} = l(k_1 \delta_l - k_1 \delta_r) = 2lk_1 \Delta \delta_{\phi} \tag{4.9}
$$

a variação do comando calculado pelo controlador, somado ao motor esquerdo e subtraído no motor direito é  $\Delta \delta_{\phi} = (\delta_l - \delta_r)/2$ .

Cambiando o torque da Equação (4.8) pelo torque calculado na Equação (4.9), o sistema faz-se (BEARD, 2008)

$$
\phi(s) = \frac{b_x}{s^2} \Delta \delta_\phi(s) \tag{4.10}
$$

sendo

$$
b_x = \frac{2lk_1}{J_x} \tag{4.11}
$$

O controlador PID que se empenha projetar tem o encargo de calcular a variação do comando PWM, essencial para corrigir o ângulo *ϕ* á uma ângulo apetecível. A equação para tal controle é apresentada a seguir (OGATA, 1996)

$$
\Delta \delta_{\phi} = k_{p_{\phi}}(\phi^d - \phi) - k_{d_{\phi}}\phi + k_{i_{\phi}} \int_0^t (\phi^d - \phi) dt \qquad (4.12)
$$

onde o ângulo de referência é dado por *ϕ d* , e a função de transferência é dada pela Equação (4.13)

$$
\frac{\phi}{\phi^d} = \frac{k_p b_x \left(s + \frac{k_i}{k_p}\right)}{s^3 + k_d b_x s^2 + k_p b_x s + k_i b_x} \tag{4.13}
$$

O diagrama de blocos para o sistema em malha fechada é apresentado a seguir.

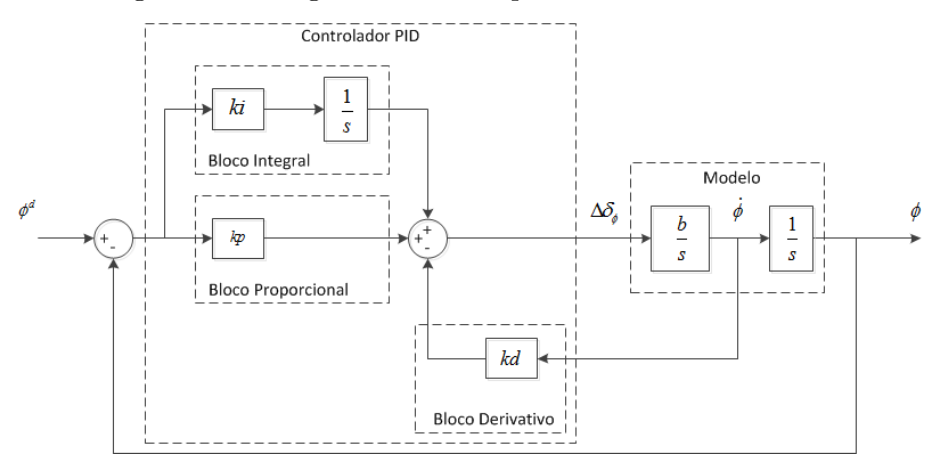

<span id="page-37-0"></span>Figura 14 – Diagrama de bloco para um controlador PDI

Fonte: OGATA, 1996

O controlador PID versa em ajustas os ganhos *kp*, *k<sup>i</sup>* e *kd*, estes são calculados utilizando o método *Successive Loop Closure*.

Para definir o ganho *k<sup>p</sup>* empregasse a Equação (4.3), onde *u max* representa ao maio valor possível de ∆*δϕ*, e *e max* o máximo valor de erro. Considerando que os motores utilizados tenham um valor mínimo de comando PWM definido em 1150*µ*s e o valor mínimo de comando em 1850*µ*s, ∆*δ<sup>ϕ</sup>* máximo será 700*µ*s. Convizinhando o ângulo mínimo em -50◦ e o ângulo máximo em 50◦ , logo *e max* será de 100◦ .

$$
k_p = \frac{u^{max}}{e^{max}} = \frac{700}{100} = 7\tag{4.14}
$$

Para definir *kd*, fixa-se o valor de *k<sup>p</sup>* e aceita-se *k<sup>i</sup>* = 0 assim a função transferência do sistema em malha fechada da Equação (4.13) torna-se

$$
\frac{\phi}{\phi^d} = \frac{k_p b_x}{s^2 + k_d b_x s + k_p b_x} \tag{4.15}
$$

Contrastando os coeficientes do denominador da Equação (4.15) e função canônica do sistema de segunda ordem, temos

$$
\omega_n = \sqrt{k_p b_x} = 2,930467527976668\tag{4.16}
$$

$$
k_d = \frac{2\zeta\omega_n}{b_x} = 3,821915749987171\tag{4.17}
$$

o ganho  $k_d$ é definido para alcançar um coeficiente de amortecimento  $\zeta$  de 0,8.

Para definir *k<sup>i</sup>* escrevesse a equação característica para um sistema em malha fechada na forma de Evan, bem como (OGATA, 1996)

$$
1 + k_i \frac{b_x}{s^3 + k_d b_x s^2 + k_p b_x s} = 0
$$
\n(4.18)

Empregando o método do lugar das raízes pode-se o valor para *k<sup>i</sup>* de maneira que o coeficiente de amortecimento do sistema fique próximo de 0,8.

<span id="page-38-0"></span>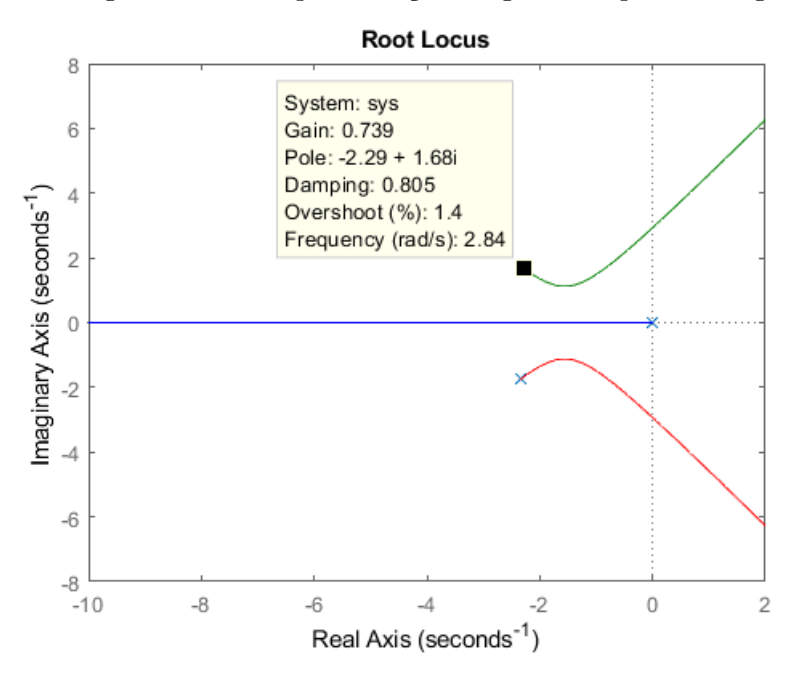

Figura 15 – Lugar das Raízes para seleção do ganho  $k_i$  para os ângulo  $\phi$  e  $\theta$ 

Fonte: Matlab

Sendo  $k_i = 0,739$  para o ângulo  $\phi$  e  $\theta$ , e para o eixo *yaw*  $k_i = 0,204$ . A Figura 14 mostra o lugar das raízes para a Equação (4.18) e o valor de ganho definido.

<span id="page-39-0"></span>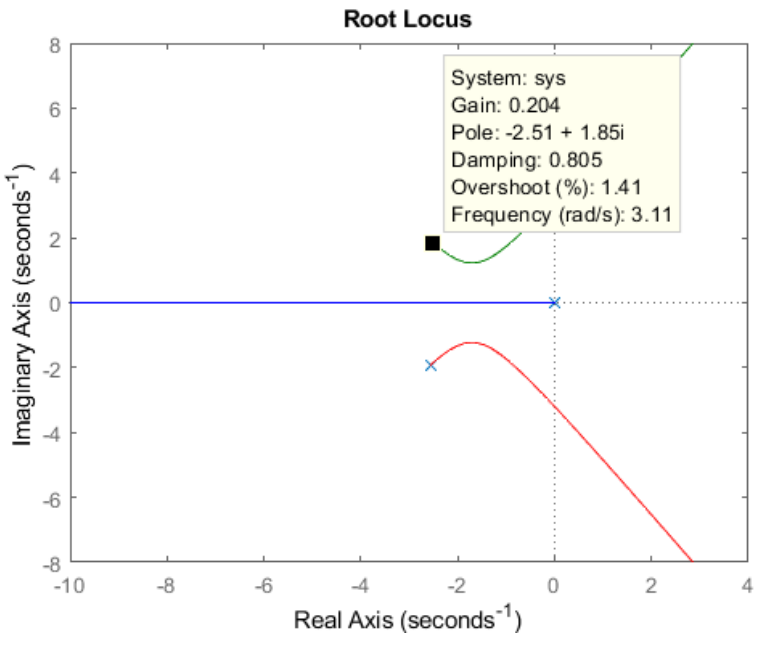

Figura 16 – Lugar das Raízes para seleção do ganho *k<sup>i</sup>* para o eixo *yaw*

Fonte: Matlab

O projeto feito para controle do ângulo *ϕ* pode ser arranjado para controle do ângulo *θ* alterando somente a constante *b<sup>x</sup>* para *b<sup>y</sup>*=2*lk*1*/J<sup>y</sup>* e modificando as respectivas nomenclaturas. Já para o controle do eixo z empregasse a constante  $b_z = 4lk_2/J_z$ 

#### <span id="page-39-1"></span>4.3 CONTROLE LYAPUNOV

Comumente a estabilidade é o mais vultuoso em um sistema de controle. Quando o sistema é LIT, Linear Invariante no Tempo, os critérios de estabilidade estão ao dispor, assim como o critério de estabilidade de Nyquist, e estabilidade de Routh's. Porém quando estamos trabalhando com um sistema não linear ou linear variante no tempo não podemos aplicar tais critérios de estabilidade.

O método mais geral para determinar a estabilidade de sistemas não lineares ou lineares variante no tempo é o segundo método de Lyapunov, também podendo ser aplicado para determinar a estabilidade de sistemas LIT. O segundo método de Lyapunov permite determinar a estabilidade de um sistema sem aclarar a equação de estado, permitindo uma excelente aplicabilidade pois em caso de sistemas não lineares ou lineares variante no tempo esta solução é ordinariamente insociável.

#### <span id="page-40-0"></span>4.3.1 **Definições**

Discorra o sistema determinado por (OGATA, 1996)

$$
\dot{x} = f(x, t) \tag{4.19}
$$

onde*x* é um vetor *n*-dimensional de estado e *f(x,t)* é um vetor *n*-dimensional onde os elementos são funções de  $x_1, x_2, x_3, \cdots, x_n$  e *t*. Atribui se que a Equação (3.19) do sistema possui uma única solução principiando em uma condição inicial permitida. Exterioriza-se a solução da Equação (3.19) como  $\Phi(t; x_0, t_0)$ , sendo  $x = x_0$  em  $t = t_0$  com  $t$  sendo o tempo observado. Logo,

$$
\Phi(t_0; x_0, t_0) = x_0 \tag{4.20}
$$

#### <span id="page-40-1"></span>4.3.1.1 **Estado de equilíbrio**

No sistema apresentado na Equação (3.19), temos um estado de equilíbrio *xe*, onde

$$
f(x_e, t) = 0 \quad para \quad todo \quad t \tag{4.21}
$$

se o sistema for um LIT,  $f(x_e, t) = Ax$ , existe apenas um estado de equilíbrio, para A quando este for não singular, mas se A for singular temos um número infinitos de estados de equilíbrio. (OGATA, 1996)

Por meio de uma translação de coordenadas, qualquer estado de equilíbrio isolado pode ser transposto para a origem de coordenadas ou *f(0,t)=0*.

## <span id="page-40-2"></span>4.3.1.2 *Estabilidade no sentido de Lyapunov*

Discorra-se uma região esférica de raio *k* entorno de um estado de equilíbrio *x<sup>e</sup>* (OGATA, 1996)

$$
||x - x_e|| \le k \tag{4.22}
$$

onde ∥*x* − *xe*∥ é a norma Euclidiana definida por

$$
||x - x_e|| = [(x_1 - x_{1e})^2 + (x_2 - x_{2e})^2 + \dots + (x_n - x_{ne})^2]^{1/2}
$$
 (4.23)

sendo  $S(\delta)$  o conjunto para todos os pontos de modo que

$$
||x_0 - x_e|| \le \delta \tag{4.24}
$$

e S(*ϵ*) o conjunto para todos os pontos de modo que

$$
\|\Phi(t; x_0, t_0) - x_e\| \le \epsilon \tag{4.25}
$$

<span id="page-41-0"></span>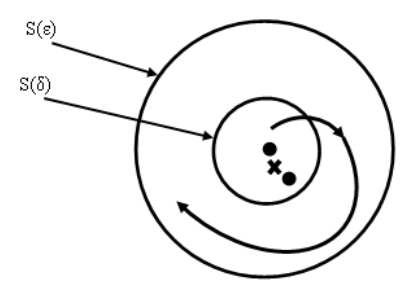

Figura 17 – Estado de equilíbrio estável

Fonte: COSTA, 2012

O número real *δ* depende de *ϵ* como também de *t*0, quando *δ* não depende de *ϵ* considerasse o estado de equilíbrio sendo uniformemente estável.

### <span id="page-41-2"></span>4.3.1.3 *Estabilidade assintótica*

Um estado de equilíbrio *x<sup>e</sup>* do sistema da Equação (4.19) é referido estável no sentido Lyapunov se, todas as possíveis soluções dentro de  $S(\delta)$  confluam para  $x_e$  quando *t* tender a infinito, sem sair de  $S(\epsilon)$ .

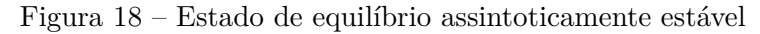

<span id="page-41-1"></span>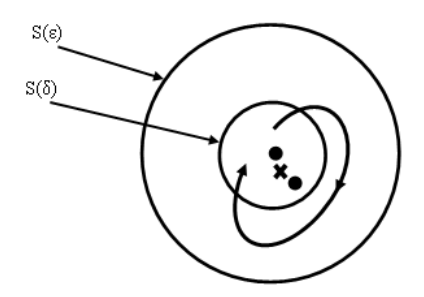

Fonte: COSTA, 2012

Consideramos domínio de atração a região de estabilidade assintótica de tamanho máximo, sendo que qualquer trajetória derivada no domínio de atração é considerada assintoticamente estável.

### <span id="page-41-3"></span>4.3.1.4 *Instabilidade*

Consideramos instável um estado de equilíbrio *xe*, quando para algum número real  $\epsilon > 0$  e qualquer número real  $\delta > 0$  sempre exista um estado  $x_0$  em  $S(\delta)$ 

Figura 19 – Estado de equilíbrio instável

<span id="page-42-0"></span>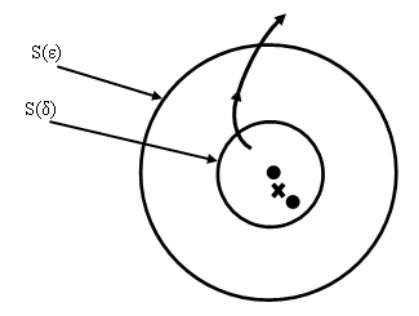

Fonte: COSTA, 2012

de modo que a trajetória deixando este estado abadona S(*ϵ*).(OGATA, 1996)

#### <span id="page-42-1"></span>4.3.2 **Segundo Método de Lyapunov**

Lyapunov definiu em sistemas matemáticos uma função energia para representar a energia do sistema deslocado. As funções de Lyapunov dependem de *x*<sup>1</sup> ,*x*2,· · · ,*x<sup>n</sup>* e de *t*. Evidencia-se tais funções por *V*(*x,t*) . Em seu segundo método o comportamento do sinal de  $V_{(x,t)}$  e da derivada temporal  $\dot{V}_{(x,t)}$  indica a estabilidade do estado de equilíbrio, sendo desnecessário a solução das equações. (OGATA, 1996)

**Teorema 1 - Estabilidade de Lyapunov (OGATA, 1996)** *Caso um sistema caracterizado por*

$$
\dot{x} = f(x, t) \tag{4.26}
$$

*sendo*

$$
f(0,t) = 0 \quad para \quad todo \quad t \tag{4.27}
$$

*Existindo uma função escalar V*(*x,t*) *com primeira derivada continua que satisfaça as condições:*

- 1. *V*(*x,t*) *positiva definida*
- 2. *V*˙ (*x,t*) *negativa definida*

*Assim o estado de equilíbrio na origem é definido como assintoticamente estável uniformemente. Caso*  $V_{(x,t)} \to \infty$  *para*  $||x|| \to \infty$  *o estado de equilíbrio na origem é definido como assintoticamente estável uniformemente de de modo global.*

**Teorema 2 - Estabilidade de Lyapunov (OGATA, 1996)** *Sendo um sistema caracterizado por*

$$
\dot{x} = f(x, t) \tag{4.28}
$$

*sendo*

$$
f(0,t) = 0 \quad para \quad todo \quad t \tag{4.29}
$$

*Existindo uma função escalar V*(*x,t*) *com primeira derivada continua que satisfaça as condições:*

- 1. *V*(*x,t*) *positiva definida*
- 2. *V*˙ (*x,t*) *negativa semi definida*
- 3.  $\dot{V}_{(\Phi_{(t;x_0,t_0)},t)}$  não se anulando em  $t \ge t_0$  para qualquer  $t_0$  e qualquer  $x_0 \ne 0$

*Sendo que*  $(\Phi(t; x_0, t_0), t)$  *evidencia a trajetória com origem em*  $x_0$  *ao longo de*  $t_0$  *tal que o estado de equilíbrio na origem do sistema é uniforme e assintoticamente estável globalmente.*

# <span id="page-43-0"></span>4.3.3 **Analise de estabilidade de Lyapunov para sistemas lineares invariantes no tempo**

Consideremos o sistema caracterizado por (OGATA, 1996)

$$
\dot{x} = Ax \tag{4.30}
$$

em que x é um vetor de estado n- dimensional e A uma matriz não singular constante n x n. Assim o estado de equilíbrio será unicamente *x = 0*. Para o sistema definimos uma possível função de Lyapunov sendo

$$
V(x) = x^* P x \tag{4.31}
$$

em que P é uma matriz positiva definida real e simétrica, para um vetor real x. Para qualquer trajetória em relação ao tempo, a derivada de *V*(*X*) será

$$
\dot{V}(x) = \dot{x}^* P x + x^* P \dot{x}
$$
\n
$$
= (Ax)^* PX + x^* P Ax
$$
\n
$$
= x^* A^* P x + x^* P Ax
$$
\n
$$
= x^* (A^* P + P A) x
$$
\n(4.32)

*V*(*X*) foi optada como positiva definida, tal que para que haja a estabilidade assintótica *V*˙ deve ser negativa definida. Assim

$$
\dot{V} = -x^*Qx\tag{4.33}
$$

onde

$$
Q = -(A^*P + PA) \tag{4.34}
$$

Logo, é suficiente que *Q* seja positiva definida. É interessante definir inicialmente uma matriz *Q* positiva definida, para assim examinar se *P* definida de

$$
(A^*P + PA) = -Q \tag{4.35}
$$

é positiva, ao invés de especificar *P* como uma matriz positiva definida e verificar se *Q* é ou não positiva definida.

#### <span id="page-44-0"></span>4.3.4 **Projeto do controlador**

A Equação (3.29) representa a equação de movimento para o ângulo *ϕ* e o modelo do sistema que desejamos controlar é dado por ela.

$$
\phi(s) = \frac{1/J_x}{s^2} \tau_\phi(s) \tag{4.36}
$$

O torque gerado pelos motores direito e esquerdo definimos como a entrada do sistema, e o ângulo *ϕ* gerado pelos motores é a saída. (BEARD, 2008)

$$
f(x, u) = \begin{bmatrix} \dot{\phi} \\ \ddot{\phi} \end{bmatrix} = \begin{bmatrix} 0 & 1 \\ 0 & 0 \end{bmatrix} \begin{bmatrix} \phi \\ \dot{\phi} \end{bmatrix} + \begin{bmatrix} 0 \\ b_x \end{bmatrix} \Delta \delta_{\phi}
$$
(4.37)

onde *<sup>b</sup><sup>x</sup>* = 2*lk*1*/<sup>J</sup><sup>x</sup>* e as variáveis do sistema sendo

$$
x_1 = \phi
$$
  
\n
$$
x_2 = \dot{\phi}
$$
\n(4.38)

a entrada do controle

$$
u = \Delta \delta_{\phi} \tag{4.39}
$$

assim, o sistema se torna

$$
f(x, u) = \begin{pmatrix} x_2 \\ b_x u \end{pmatrix}
$$
 (4.40)

A função do controlador que estamos projetando tem como função calcular a entrada de controle u, que é a variação do comando PWM, essencial para sistematizar o ângulo *ϕ* em um valor interessante.

O prospector deste controle utilizamos a teoria de estabilidade de Lyapunov, com o objetivo de levar um estado inicial de *x*<sup>0</sup> para o estado de equilíbrio *xe*. Para esse objetivo escolhemos uma função de Lyapunov que seja positiva definida com o estado desejado  $x^d = (x_1^d, 0)$ . Este estado compete a posição angular e a velocidade que o sistema deve alcançar, isso posto desejamos a posição  $x_1^d$ , para afirmar o equilíbrio nesta posição é trivial que a velocidade seja zero. (COSTA, 2012) A função Lyapunov optada é

$$
V(x) = x^T P x \tag{4.41}
$$

em que P precisa ser uma matriz positiva definida. (COSTA, 2012) Consistindo

$$
x = \begin{bmatrix} x_1^d & -x_1 \\ 0 & -x_2 \end{bmatrix} \tag{4.42}
$$

e

$$
P = \left[ \begin{array}{cc} p_{11} & 0 \\ 0 & p_{22} \end{array} \right] \tag{4.43}
$$

no qual  $p_{11}, pp_{22} > 0$  a função Lyapunov  $V_{(x)}$  faz-se

$$
V_{(x)} = p_{11}(x_1^d - x_1)^2 + pp_{22}(0 - x_2)^2
$$
\n(4.44)

a derivada no tempo de  $V_{(x)}$  é

$$
\dot{V}_{(x)} = -2p_{11}(x_1^d - x_1)\dot{x}_1 + 2pp_{22}(x_2\dot{x}_2)
$$
\n
$$
= -2p_{11}(x_1^d - x_1)x_2 + 2pp_{22}(x_2b_xu)
$$
\n(4.45)

observe que

$$
\dot{x}_1 = x_2 \tag{4.46}
$$

e

$$
\dot{x}_2 = b_x u \tag{4.47}
$$

Afim de que  $\dot{V}_{(x)}$  seja negativa definida a entrada de controle deve ser definida como

$$
u = \frac{p_{11}(x_1^d - x_1) - x_2}{p_{22}b_x} \tag{4.48}
$$

de modo que  $\dot{V}_{(x)}$  faz-se

$$
\dot{V}_{(x)} = -2x_2^2 \tag{4.49}
$$

o que garante a estabilidade assintótica do sistema. (COSTA, 2012)

A figura 20 apresenta o diagrama de bloco para a estrutura de controle projetada em que  $k_1 = p_{11}/p_{22}b_x$  e  $k_2 = 1/p_{22}b_x$ .

Assumindo a entrada de controle u encontrada, a função transferência do sistema será (OGATA, 1996)

$$
\frac{\phi}{\phi_d} = \frac{k_1 b_x}{s^2 + k_2 b_x s + 1} \tag{4.50}
$$

contrastando os coeficiente do polinômio da função transferência de malha fechada do sistema, e a função transferência canônica do sistema de segunda ordem, temos

$$
\omega_n^2 = k_1 b_x
$$
  
 
$$
2\zeta \omega_n = k_2 b_x
$$
 (4.51)

<span id="page-46-0"></span>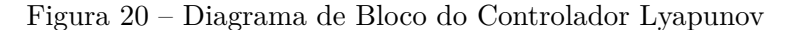

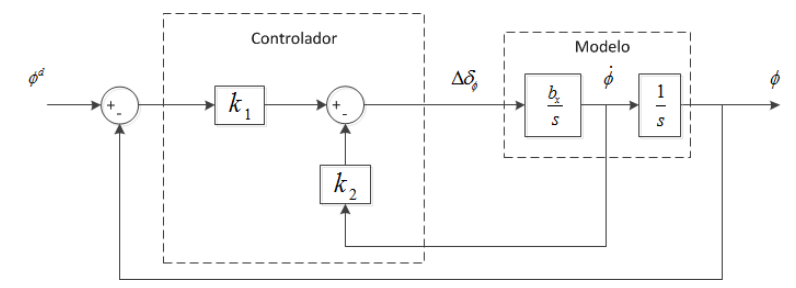

Fonte: OGATA, 1996

Afim de que a resposta transitória seja ativa e abastadamente amortecida, valores típicos de *ζ* acontecem entre 0.4 e 0.8 (OGATA,1996). Tomando *ζ* = 0*.*7 e o tempo de acomodação (*ts*) sob parâmetro de 2% 2s, temos a frequência natural do sistema

$$
\omega_n = \frac{4}{\zeta t_s} = \frac{4}{0.7 \times 2} = 2.9 Hz
$$

assim os ganhos de  $k_1$  e  $K_2$  para os ângulos  $\phi$  e  $\theta$  respectivamente são

$$
k_1 = 6.6541 \quad e \quad k_2 = 3.2605
$$

O controle para o ângulo *ϕ* é o mesmo para o controle do ângulo *θ*, mudamos apenas a constante  $b_x$  para  $b_y = 2lk_1/J_y$ .

### <span id="page-46-1"></span>4.4 CONTROLE DE VELOCIDADE DO *(EIXO Y AW)*

Os responsáveis pela estabilidade da aeronave são os ângulos *ϕ* e *θ*, pois o ângulo *ψ* suscita somente na direção. No entanto para o controle de estabilidade de uma quadrotor é indispensável realizar o controle do eixo *yaw*, visto que sem este controle, a aeronave entre em giro. Para o quadrotor estudado não faremos o controle do ângulo *ψ*, mas sim o controle de velocidade, já que com o controle do ângulo, quando estimado altera a direção do quadrotor, mudando a posição do *stick* e em seguida retornar o *stick* para a posição zero, assim o VAANT juntamente retornaria para a posição inicial.

Controlando a velocidade, a direção do quadrotor muda com o movimento do *stick*, porém quando o *stick* retorna a posição zero o controle implementa a velocidade para zero e o VAANT para na posição em que se encontra.

A Equação (3.31) apresenta o modelo de sistema a ser controlado, esta é a equação de movimento para o ângulo *ψ*. A Equação (4.52) é o sistema em Laplace.

$$
r(s) = \frac{1/J_z}{s} \tau_{\psi}(s)
$$
\n(4.52)

O torque gerado pelos motores direito e esquerdo, considerando como a entrada e saída do sistema, já a velocidade *ϕ* ocasionada pelo torque reputamos como saída.

Assumindo a entrada o sistema como comando PWM contrariamente de torque, temos (OGATA, 1996)

$$
r(s) = \frac{b_z}{s} \Delta \delta_\psi(s) \tag{4.53}
$$

em que  $b_z = 4k_2/J_z$ 

Nos interessa um controlador proporcional com a função de calcular a mudança de comando PWM fundamental para controlar a velocidade *ψ* em uma velocidade pretendida. A equação de controle é obtida por

$$
u = k_p(\dot{\psi}^d - \dot{\psi})\tag{4.54}
$$

A função transferência para o sistema é dada por

$$
\frac{y}{y^d} = \frac{b_z k_p}{s + b_z k_p} \tag{4.55}
$$

A Figura 21 apresenta o diagrama de blocos para a estrutura de controle projetada.

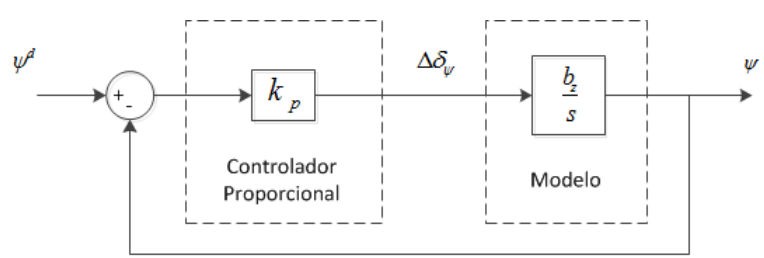

<span id="page-47-0"></span>Figura 21 – Diagrama de Blocos do Controle de Velocidade

Fonte: OGATA, 1996

Para distinguir o *k<sup>p</sup>* escrevemos a equação característica do sistema na forma de Evan, sendo

$$
1 + k_p \frac{b_z}{s} = 0 \tag{4.56}
$$

<span id="page-48-0"></span>Figura 22 – Lugar das Raízes para seleção do ganho*K<sup>p</sup>*

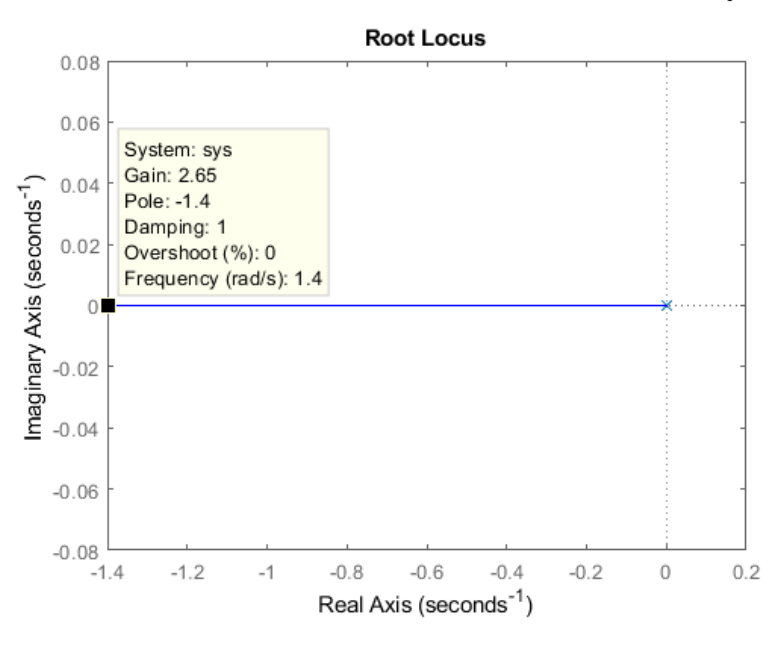

Fonte: Matlab

Pelo método do lugar das raízes, encontrasse um valor para *k<sup>p</sup>* para que o sistema seja estável, o lugar das raízes e o valor do ganho selecionado. O valor estabelecido é *kp*=2,65.

## <span id="page-49-0"></span>**5 ANÁLISE DOS RESULTADOS**

## <span id="page-49-1"></span>5.1 SIMULAÇÃO

Neste capítulo será mostrado a resposta do sistema para o ângulo *ϕ* e para o eixo *yaw*. Tendo em mente que o resultado para o ângulo *θ* é idêntico ao obtido para o ângulo *ϕ*, então será mostrado apenas os gráficos obtidos para este ângulo..

Os controladores projetados são simulados utilizando o programa Simulink. Uma mesma entrada é aplicada em cada controlador para que se possa comparar o comportamento de cada um. Os resultados das simulações para cada controlador são apresentados a seguir.

#### <span id="page-49-2"></span>5.1.1 **Critérios de desempenho**

Um sistema de controle é preparado com o intento de desempenhar funções características. As conjunções fundamentais em um sistema de controle são correntemente espelhadas como critérios de desenvolvimento, apontadas normalmente por meio de resposta transitória e estacionária, em geral a uma entrada em degrau unitário, para verificar as particularidades da resposta transitória aplicasse condições iniciais nulas. (OGATA, 2011) Os parâmetros a seguir, são usualmente descritos

- *M<sup>p</sup> Máximo sobressinal (em porcentagem)*: é o máximo valor de pico na curva de resposta, indicado segundo o valor unitário, para a entrada canônica. O *M<sup>p</sup>* aponta propriamente a estabilidade proporcional do sistema;
- *ess Erro em regime permanente*: O teorema do valor final é aplicado para calcular o erro, que comensura a perícia do sistema em estar com o sinal de referência no regime permanente.

Considerando *C*(*s*) a função transferência do sistema aqui estudado, a sapiência nos parâmetros citado a seguir é básica.

- *t<sup>d</sup> tempo de atraso*: tempo fundamental para a resposta alcançar a média de seu valor final;
- *t<sup>r</sup> tempo de subida*: tempo fundamental para a resposta galgar de 10% a 90%, ou de 5% a 95%, ou de 0% a 100%. Neste estudo considera se de 0% a 100%;
- *t<sup>p</sup> tempo de pico*: tempo fundamental para a resposta alcançar o pico de sobressinal;
- *t<sup>s</sup> tempo de acomodação*: tempo fundamental para a resposta alcançar valores em uma escala, que usualmente cambia de 2% ou 5% em torno do valor final, mantendo se.

<span id="page-50-0"></span>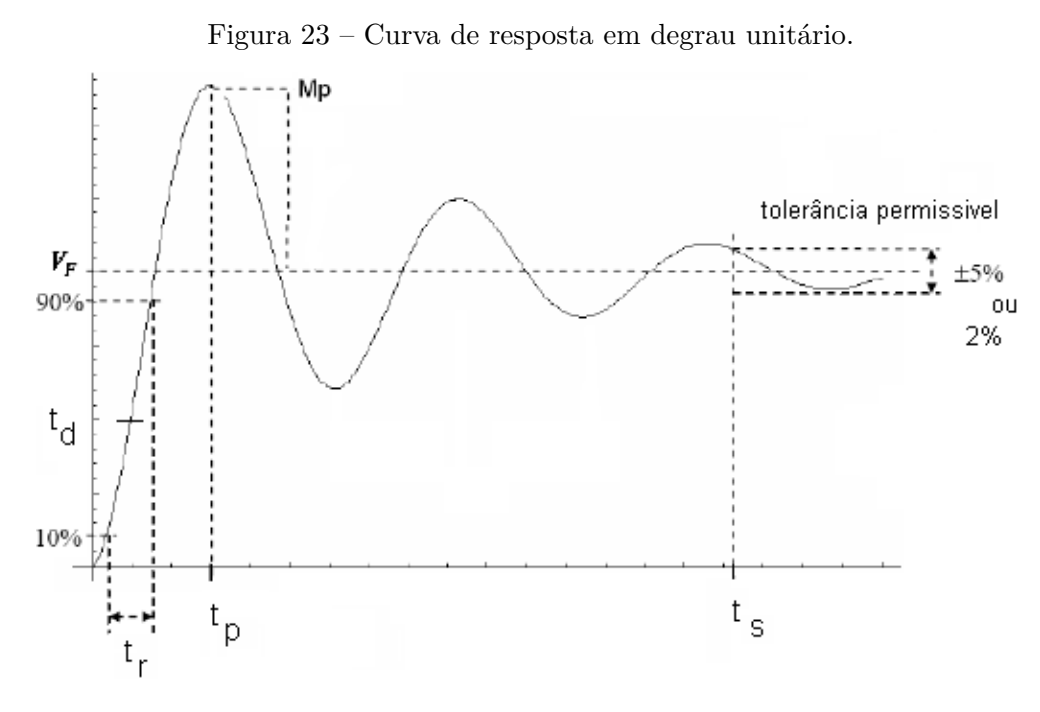

Fonte: OGATA, 1996

Na Figura 23 está evidenciado os critérios de desempenho apontados, considerando uma entrada em degrau unitário.

Neste estudo a entrada do sistema simulado, que corresponde ao valor de referência do ângulo, é dada por um degrau de amplitude 10 durante 7s que se inicia no instante *t = 1s*. O tempo total de simulação é de *t = 10s* e a resposta do sistema é o ângulo medido na saída.

#### <span id="page-50-1"></span>5.1.2 **Controlador PID**

Na Subseção 4.2.2 projetamos o controlador PID via *Successive Loop Closure* que apresenta como lei de controle a Equação (5.1). (OGATA, 1996)

$$
u = k_p(\phi^d - \phi) + \frac{k_i}{s}(\phi^d - \phi) - k_d\phi
$$
 (5.1)

Para indicar o valor de *k<sup>p</sup>* empregasse a Equação (4.3) concernindo *u max* como o maior valor viável de ∆*σ<sup>ϕ</sup>* e *e max* o máximo valor de erro. O PWM de comando dos motores cabia entre 1159*µ*s e 1850*µ*s caracteristicas estas adquiridos no *datasheets*, assim  $Δσ<sub>φ</sub>$  equivale  $u<sup>max</sup> = 700\mu$ s, o ângulo no eixo x achasse entre −50° e 50°, logo  $e<sup>max</sup> = 100°$ .

O controle PID via *Successive Loop Closure* mensura os ganhos *kp*, *k<sup>i</sup>* e *kd*, estes são mostrados nas tabela 2 e 3.

<span id="page-51-1"></span>

| Ganho |        |  |
|-------|--------|--|
| $k_p$ | 7,000  |  |
| $k_i$ | 0,739  |  |
| $k_d$ | 3,8219 |  |

Tabela 2 – Ganhos do Controlador PID para os ângulo *ϕ* e *θ*

<span id="page-51-2"></span>

| Fonte: Simulink por MathWorks |  |
|-------------------------------|--|
|-------------------------------|--|

Tabela 3 – Ganhos do Controlador PID para os eixo *yaw*

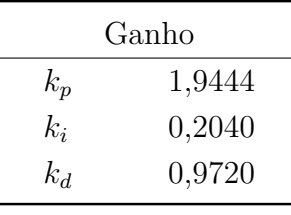

Fonte: Do Autor

Com a ferramenta *Simulink* o diagrama de blocos que representa o sistema de controle PID foi simulado é apresentado na Figura 24, e as respostas obtidas são apresentadas a seguir.

<span id="page-51-0"></span>Figura 24 – Diagrama de Blocos do Controlador PID simulado no Simulink

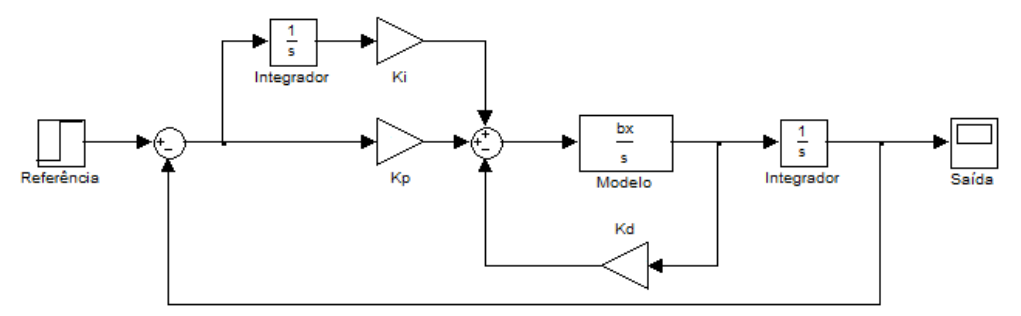

Fonte: Simulink por MathWorks

A Figura 25 apresenta a entrada do sistema simulado, em vermelho, e a resposta do sistema sem a interferência do ruído, em azul, para o ângulo *ϕ*.

<span id="page-52-0"></span>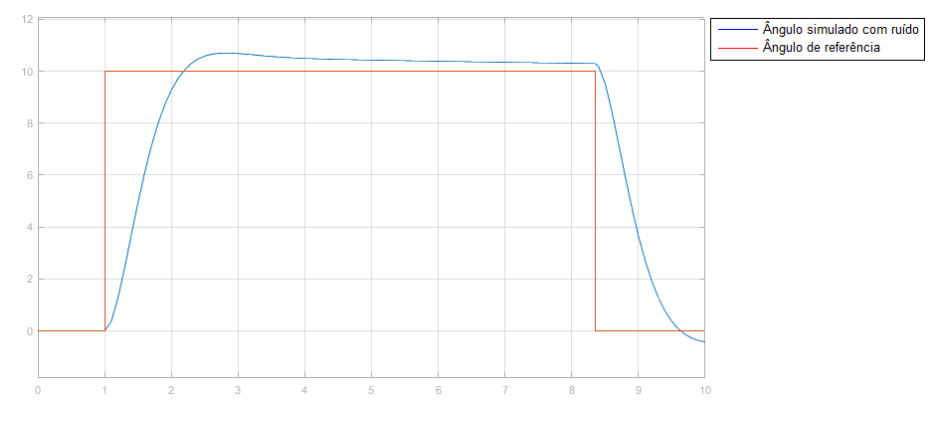

Figura 25 – Sinal de referência e sinal de saída do sistema PID simulado para o ângulo *ϕ*

Fonte: Simulink por MathWorks

Observa-se que o valor do máximo sobressinal e o tempo de acomodação, para esse caso, é de aproximadamente de 10,7 graus e 4,41 segundos respectivamente.

A Figura 26 mostra a resposta do sistema para o ângulo *ϕ* com um ruído de medição, caracterizado por um ruído branco de média zero, aplicado ao sistema.

Figura 26 – Sinal de referência e sinal de saída do sistema PID simulado para o ângulo *ϕ* com ruído de medição

<span id="page-52-1"></span>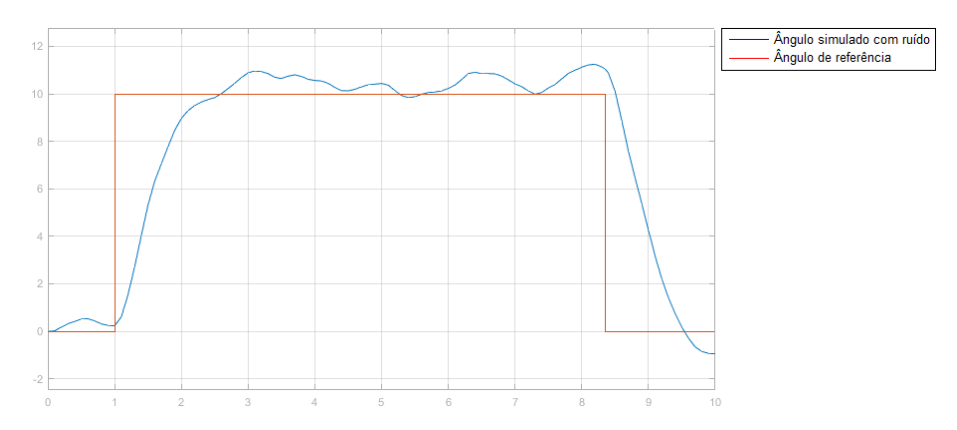

Fonte: Simulink por MathWorks

Na figura 27 é apresentado a resposta do sistema para o eixo yaw, sendo a entrada do sistema simulado em vermelho e a resposta do sistema em azul. Para este caso, foi encontrado um overshoot de 10,65 graus e o tempo de acomodação em torno de 4,3s.

<span id="page-53-0"></span>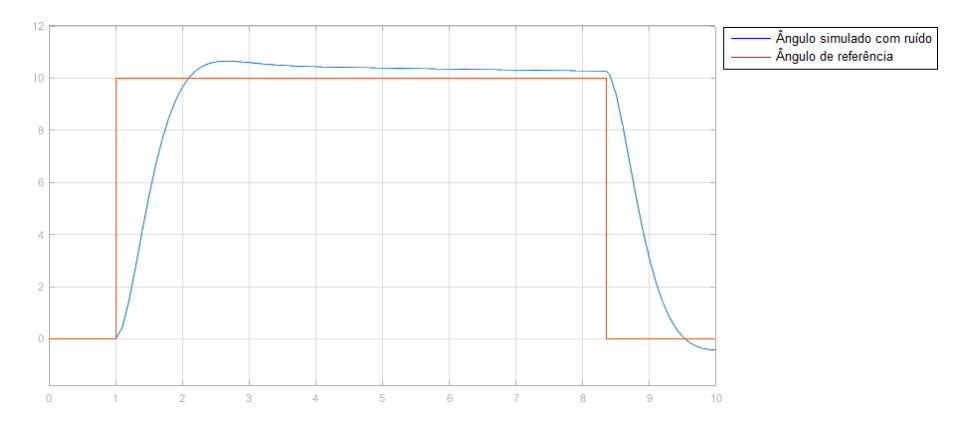

Figura 27 – Sinal de referência e sinal de saída do sistema PID simulado para o eixo *yaw*

Fonte: Simulink por MathWorks

A Figura 28 mostra a resposta do sistema para o ângulo yaw com um ruído de medição, caracterizado por um ruído branco de média zero, aplicado ao sistema.

Figura 28 – Sinal de referência e sinal de saída do sistema PID simulado para o eixo yaw com ruído branco de medição

<span id="page-53-1"></span>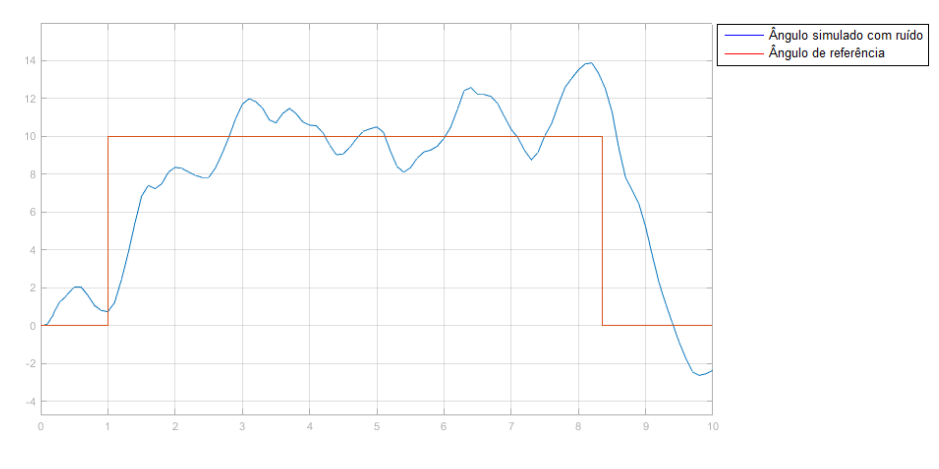

Fonte: Simulink por MathWorks

Observa se que a saída obtida não acompanhou de forma satisfatória a referência, ou seja, este sistema não se adaptou muito bem com o ruído branco.

## Figura 29 – Sinal de referência e sinal de saída do sistema PID simulado para o eixo *yaw* com ruído randômico de medição

<span id="page-54-0"></span>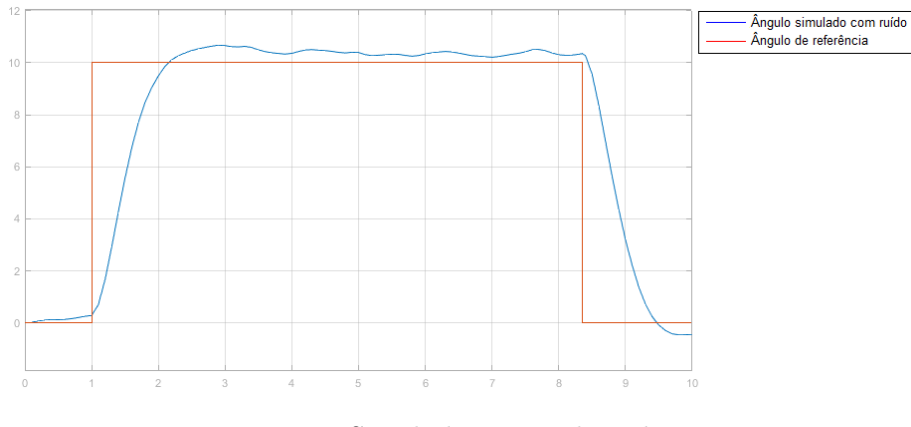

Fonte: Simulink por MathWorks

Dessa forma, foi aplicado um ruído randômico, o resultado obtido é mostrado na Figura 29. Percebe-se que o resultado para esse ruído ficou mais satisfatório.

## <span id="page-54-3"></span>5.1.3 **Controlador Lyapunov**

A técnica de controle Lyapunov intenta em alcançar os ganhos  $k_1$ e $k_2$ , observando as característica evidenciadas na subseção (4.3.2), assim os ganhos foram obtidos e são mostrados nas tabelas 4 e 5.

<span id="page-54-1"></span>Tabela 4 – Ganhos do Controlador Lyapunov para os ângulo *ϕ* e *θ*

| Ganho          |        |  |
|----------------|--------|--|
| $k_{1}$        | 6,6541 |  |
| k <sub>2</sub> | 3,2605 |  |

Fonte: Do Autor

Tabela 5 – Ganhos do Controlador Lyapunov para os eixo *yaw*

<span id="page-54-2"></span>

| Ganho          |        |  |
|----------------|--------|--|
| $k_1$          | 1,5492 |  |
| k <sub>2</sub> | 0,7591 |  |

Fonte: Do Autor

Com a ferramenta *Simulink* o diagrama de blocos que representa o sistema de controle *Lyapunov* foi simulado é apresentado na Figura 30, e as respostas obtidas são apresentadas a seguir.

<span id="page-55-0"></span>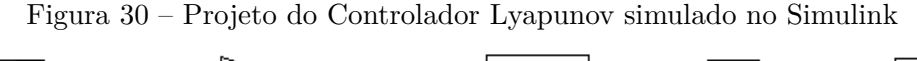

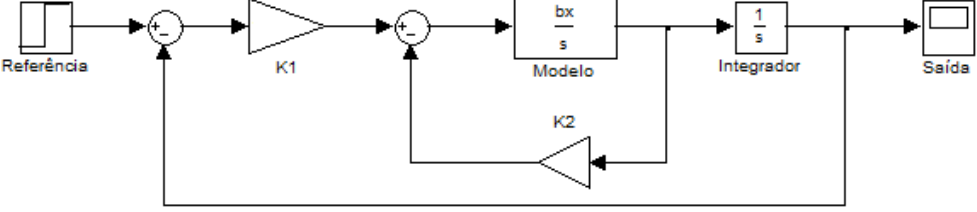

Fonte: Simulink por MathWorks

A Figura 31 apresenta a entrada de controle do sistema simulado, em vermelho, e a resposta do sistema, em azul, para o ângulo *ϕ*. Pode-se observar que para essa resposta foi encontrado um máximo sobressinal de 10,46 graus e um tempo de acomodação de aproximadamente 4,0 segundos.

Figura 31 – Sinal de referência e sinal de saída do sistema Lyapunov simulado para o ângulo *ϕ*

<span id="page-55-1"></span>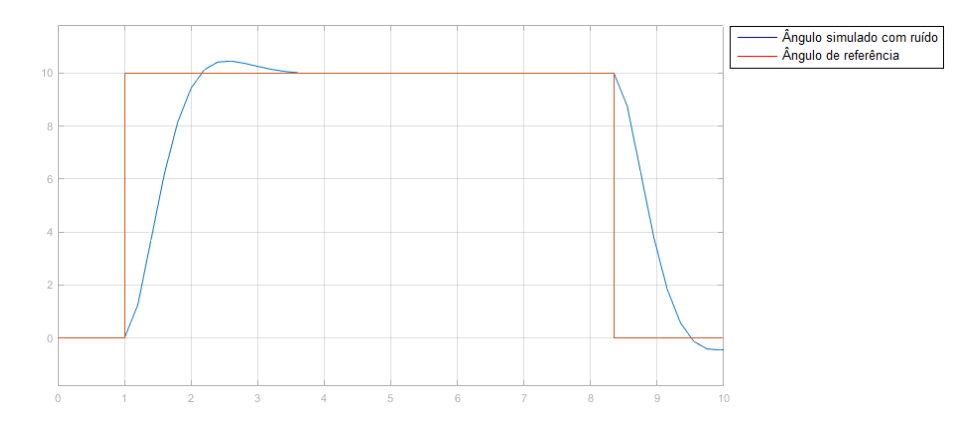

Fonte: Simulink por MathWorks

A Figura 32 mostra a saída do sistema para o ângulo *ϕ* com um ruído de medição, caracterizado por um ruído branco de média zero, aplicado ao sistema.

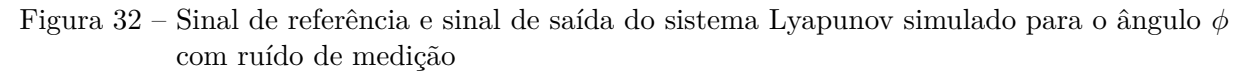

<span id="page-56-0"></span>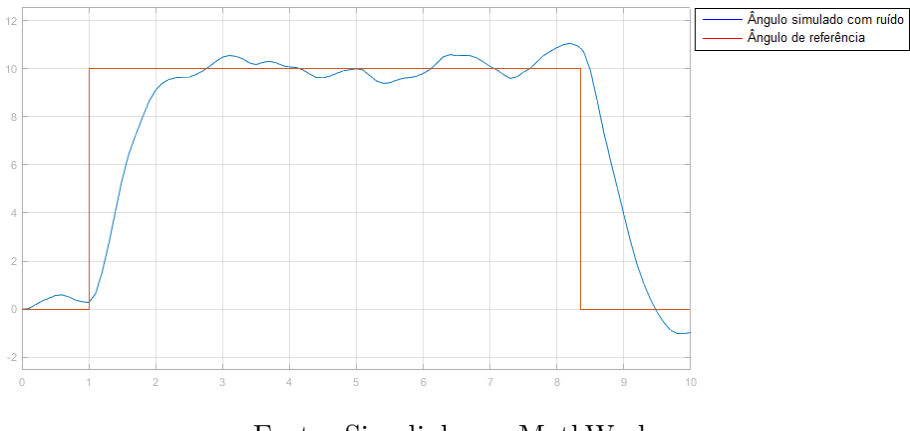

Fonte: Simulink por MathWorks

Na figura 33 é apresentado a resposta do sistema para o eixo *yaw*. Para este caso, foi encontrado um máximo sobressinal de 10,5 graus e o tempo de acomodação em torno de 4,0 segundos.

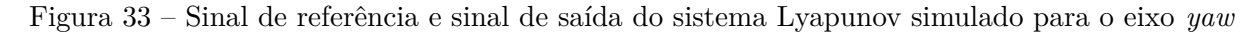

<span id="page-56-1"></span>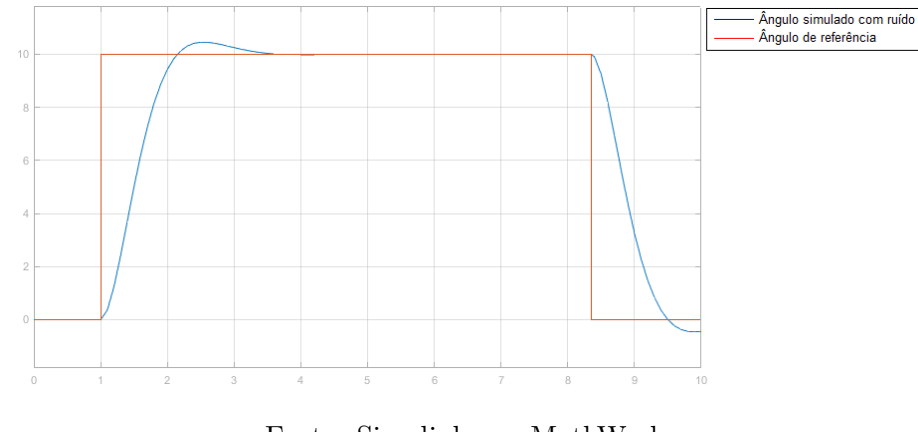

Fonte: Simulink por MathWorks

A Figura 34 mostra a resposta do sistema para o ângulo *yaw* com um ruído de medição, caracterizado por um ruído branco de média zero, aplicado ao sistema.

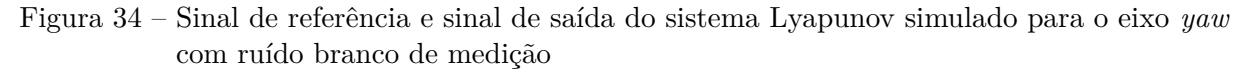

<span id="page-57-0"></span>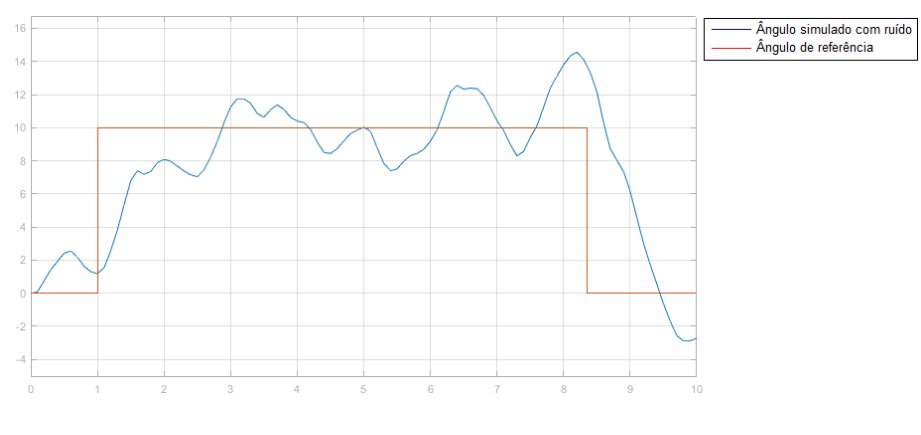

Fonte: Simulink por MathWorks

Observa se que novamente a saída obtida não acompanhou de forma satisfatória a referência, ou seja, este sistema também não se adaptou muito bem com o ruído branco.

Figura 35 – Sinal de referência e sinal de saída do sistema Lyapunov simulado para o eixo *yaw* com ruído randômico de medição

<span id="page-57-1"></span>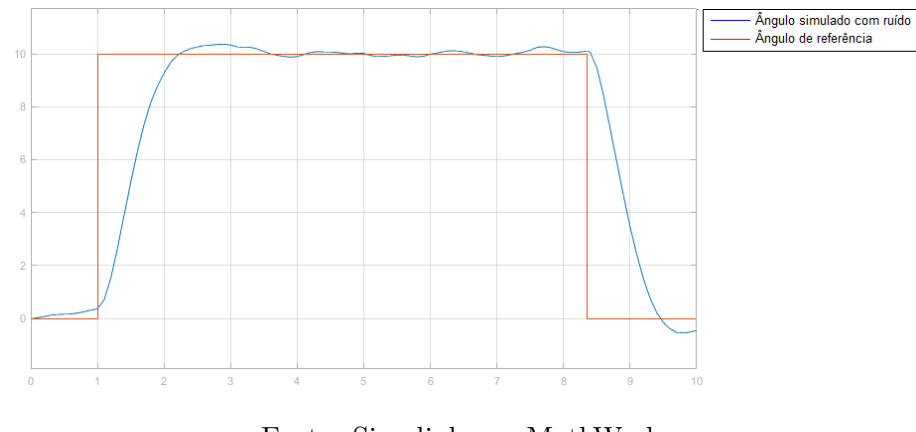

Fonte: Simulink por MathWorks

Dessa forma, foi aplicado um ruído randômico, o resultado obtido é mostrado na Figura 35. Percebe-se que o resultado para esse ruído ficou mais satisfatório.

## <span id="page-58-2"></span>5.2 COMPARAÇÃO ENTRE AS TÉCNICAS DE CONTROLE APLICADAS

A definição da técnica a ser empregue no quadrotor é baseada na caracterização de prioridade do projeto, se a intenção for minimizar o erro de regime permanente, para obter maior precisão de resposta do sistema no regime permanente, qualquer uma das técnicas apresentadas responderia a esta expectativa pois possuem seu valor igual a 0°, mas se o proposito for a performance, indicasse técnicas com menos máximo sobressinal, assegurando que o quadrotor não exceda o limite operacional permitido, neste caso e apropriado aplicar as técnicas aqui estudadas.

As técnicas de controle embarcado, aplicadas neste estudo e suas respectivas leis estão apresentadas na Tabela 6. Observe que a técnicas de controle, PID, e Lyapunov ostenta leis de controle parecidas, diferenciando apenas no integrador acrescentado na técnica PID.

| Técnicas de Controle | Leis de Controle                                                     |
|----------------------|----------------------------------------------------------------------|
| PID.                 | $u = k_p(\phi^d - \phi) + \frac{K_i}{s}(\phi^d - \phi)k_d\dot{\phi}$ |
| Lyapunov             | $u = k_1(\phi^d - \phi) - k_2 \dot{\phi}$                            |

<span id="page-58-0"></span>Tabela 6 – Leis de Controle

Fonte: Do Autor

Embora, as técnicas lineares exibam resultados favoráveis, o que diferencia essa técnica de controle linear é o método para ajuste dos ganhos.

| Técnicas de Controle |                | Ganho          |                |
|----------------------|----------------|----------------|----------------|
| PID.                 | $k_p = 7,000$  | $k_i = 0,739$  | $k_d = 3,8219$ |
| Lyapunov             | $k_1 = 6,6541$ | $k_2 = 3,2605$ |                |
|                      |                |                |                |

<span id="page-58-1"></span>Tabela 7 – Diagnóstico de ganho para os ângulos *ϕ* e *θ*

Fonte: Do Autor

| Técnicas de Controle |                | Ganho          |                |
|----------------------|----------------|----------------|----------------|
| PID.                 | $k_p = 1,9444$ | $k_i = 0,2040$ | $k_d = 0,9720$ |
| Lyapunov             | $k_1 = 1,5492$ | $k_2 = 0,7591$ |                |

<span id="page-59-0"></span>Tabela 8 – Diagnóstico de ganho para o ângulo *yaw*

Fonte: Do Autor

Uma das formas de se afinar os ganhos de um sistema de segunda ordem é contrapor este sistema com a forma canônica, como foi desempenhado no projeto do controlador Lyapunov. O propósito da teoria de estabilidade *Lyapunov* é mover o estado inicial *x*<sup>0</sup> para o estado de equilíbrio *xe*, para essa finalidade é indispensável definir uma função *Lyapunov*, sendo definida positiva já que o estado esperado é  $x^d = (x_1^d, 0)$ , para assim alcançar a posição  $x_1^d$  com velocidade nula, garantindo equilibro nesta posição. A adversidade deste método é que para alcançar resultados favoráveis, precisa-se conhecer as entraves físicas do sistema. A título de exemplo, a definição dos parâmetros *ω<sup>n</sup>* e *δ* podem ser ajustadas na simulação, contudo o sistema real pode não ser hábil em efetuar o comando de controle fisicamente.

Os resultados preferíveis para os controladores lineares podem ser tratados para o controlador PID, empregando o método de ajuste Sucessive Loop Closure. Este método de ajuste tem em consideração todas as características do sistema, evitando que o sinal de controle sature, e agindo conforme projetado, sua performasse é limitada á saturação dos atuadores.

## <span id="page-60-0"></span>**6 CONCLUSÃO**

Duas técnicas de controle foram simuladas para projetar controladores que fossem capazes de manter o quadricóptero estável durante voo, tendo que, para isso controlar os ângulos *ϕ* e *θ*. As técnicas empregadas foram: PID e Lyapunov. As leis de controle obtidas por cada técnica empregada garantiram a estabilidade do sistema, ou seja, os controladores projetados asseguraram que a saída do sistema convergiria para um ponto de equilíbrio.

A modelagem matemática do quadrotor foi trivial para utilizar as técnicas de controle aplicadas neste estudo, a não linearidade do modelo foi o embaraço, pois, o VAANT possui um comportamento particularmente difícil de prever, já que facilmente sofre com ruídos e interferências externas, assim, o modelo matemático possibilitou o uso das técnicas de controle e a aplicação de ruído na entrada do sistema para a simulação do processo.

Após a implementação das simulações em dois aspectos, com e sem ruído para análise de comportamento, e levantando o resultado da comparação entre as técnicas aplicadas, a técnica de controle não linear apresentou melhor desempenho em relação às técnicas lineares. Embora tenha um desempenho não muito afável, as técnicas de controle linear são comumente usadas no controle de estabilidade de quadrotores por sua simples aplicação em software. Embora, a técnica não linear externa robustez, por considerar o ângulo de interesse, e demais ângulos atinentes à estabilidade da aeronave. A técnicas lineares, o ajuste dos ganhos para o controlador, foi o ponto de instigação, visto que garantir estabilidade não atestaria o desempenho.

### <span id="page-60-1"></span>6.1 TRABALHOS FUTUROS

Este trabalho abre um grande número de possibilidades para o desenvolvimento de projetos futuros, como por exemplo, verificação dos valores simulados na prática, realização de testes físicos das técnicas de controle estudadas, comparação das técnicas utilizados com demais técnicas existentes, entre outros.

## **REFERÊNCIAS**

- <span id="page-61-0"></span>[1] AUSTIN, R. *Unmanned aircraft systems: UAVS design, development and deployment*. [S.l.]: Wiley, 2011.
- [2] ALVES, A. S. C. Estudo e aplicação de técnicas de controle embarcadas para estabilização de voo de quadricopteros. TESE (Doutorado em Sistemas de Energia) - Universidade Federal de Juiz de Fora, Juiz de Fora, 2012.
- [3] BACHRACH, A.; HE, R.; ROY, N. Autonomous ight in unknown indoor environments. *International Journal of Micro Air Vehicles, Multi-Science*, v. 1, n. 4, p. 217-228, 2009.
- [4] BEARD, R.; MCLAIN, T. *Small unmanned aircraft: Theory and practice*. [S.l.]: Princeton University Press, 2012.
- [5] BEARD, R. W. *Quadrotor Dynamics and Control*. [S.l.], February 2008.
- [6] CAMACHO, L.; YUHAS, C. *Civil UAV Capability Assessment*. [S.l.], 2004.
- [7] CAMPOS, M. et al. Sidevaan: *Simulação e desenvolvimento de veículos aéreos autônomos não-tripulados*. 2007.
- [8] CASBEER, D. et al. Forest re monitoring with multiple small uavs. In: IEEE. *American Control Conference, 2005. Proceedings of the 2005*. [S.l.], 2005. p. 3530- 3535.
- [9] COSTA,E.B. Algoritmos de controle aplicados a estabilização do voo de um quadrotor. Tese (Doutorado) — Universidade Federal de Juiz de Fora, 2012. 40, 41, 42
- [10] FLYBRUSHLESS. 2012. Http://www.ybrushless.com/motor/view/199. Acessado em 17/11/2012.
- [11] GONÇALVES, V. et al. Circulation of curves using vector elds: actual robot experiments in 2d and 3d workspaces. In: IEEE. *Robotics and Automation (ICRA), 2010 IEEE International Conference on*. [S.l.], 2010. p. 1136-1141.
- [12] GRZONKA, S.; GRISETTI, G.; BURGARD, W. A fully autonomous indoor quadrotor.*Robotics, IEEE Transactions on, IEEE*, v. 28, n. 1, p. 90-100, 2012.
- [13] HALLIDAY, D.; RESNICK, R. *Fundamentals of Physics*. 3rd. ed. [S.l.]: Wiley-Interscience, 1988.
- [14] HOFFMANN, G. et al. Quadrotor helicopter hight dynamics and control: Theory and experiment. In: *Proc. of the AIAA Guidance, Navigation, and Control Conference*.[S.l.: s.n.], 2007. p. 1-20.
- [15] HRABAR, S.; MERZ, T.; FROUSHEGER, D. Development of an autonomous helicopter for aerial powerline inspections. In: IEEE. *Applied Robotics for the Power Industry (CARPI), 2010 1st International Conference on*. [S.l.], 2010. p. 1-6.
- [16] ISCOLD, P.; PEREIRA, G. et al. Development of a hand-launched small uav for ground reconnaissance. *Aerospace and Electronic Systems, IEEE Transactions on*, IEEE, v. 46, n. 1, p. 335-348, 2010.
- [17] ITA. 2012. Http://www.aer.ita.br/node/314. Acessado em 17/11/2022.
- [18] KHALIL, H. K. *Nonlinear Systems*. 3rd edition. ed. [S.l.]: Prentice Hall, 2002.
- [19] LIN, L. et al. Supporting wilderness search and rescue with integrated intelligence: Autonomy and information at the right time and the right place. In: *Twenty-Fourth AAAI Conference on Artificial Intelligence*. [S.l.: s.n.], 2010.
- [20] MOREIRA, M. et al. Localização, modelagem e controle de um mini-helicóptero en ambientes internos. *Revista Controle* & *Automação*, SciELO Brasil, v. 22, 2011.
- [21] NETO, A. A. *Geração de Trajetórias para Veículos Aéreos Autônomos Não-Tripulados*. Dissertação (Mestrado) | Universidade Federal de Minas Gerais, 2008. of a quadrotor helicopter. In: IEEE. *Electrical and Computer Engineering, 2008.CCECE 2008. Canadian Conference on*. [S.l.], 2008. p. 1233-1238.
- [22] OGATA, K.*Modern Control Engineering*. 3rd edition. ed. [S.l.]: Prentice Hall, 1996.
- [23] ORAL, E.; ÇETIN, L.; UYAR, E. A novel method on selection of q and r matrices in the theory of optimal control. *International Journal of Systems Control*, v. 1, n. 2, p. 84-92, 2010.
- [24] PAW, Y.; BALAS, G. Development and application of an integrated framework for small uav hight control development. *Mechatronics*, Elsevier, v. 21, n. 5, p. 789-802, 2011.
- [25] SOUSA, J. D. A. de. *Simulação e Desenvolvimento de um Veículo Aéreo Autônomo de Quatro Rotores*. Dissertação (Mestrado) | Universidade do Porto, 2011.
- [26] STEVENS, B. L.; LEWIS, F. L. *Aircraft Control and Simulation*. 2nd. ed. [S.l.]: Wiley-Interscience, 2003.
- [27] UFMG. *Desenvolvimento de UAVs na Universidade Federal de Minas Gerais*. [S.l.], 2012.
- [28] VALAVANIS, K. P. *Advances in Unmanned Aerial Vehicles: State of the Art and the Road to Autonomy*. [S.l.]: Springer, 2007.
- [29] WAHARTE, S.; TRIGONI, N. Supporting search and rescue operations with uavs. In: IEEE. *Emerging Security Technologies (EST), 2010 International Conference on*.[S.l.], 2010. p. 142-147.
- [30] WENDEL, A.; IRSCHARA, A.; BISCHOF, H. Natural landmark-based monocular localization for mavs. In: IEEE. *Robotics and Automation (ICRA), 2011 IEEE International Conference on.* [S.l.], 2011. p. 5792-5799.
- [31] WENDEL, A. et al. Dense reconstruction on-the- y. In: IEEE. *Computer Vision and Pattern Recognition (CVPR), 2012 IEEE Conference on*. [S.l.], 2012. p. 1450-1457.

## <span id="page-63-0"></span>**ANEXO A – PROJETANDO O CONTROLADOR PID**

## **Código MATLAB - Controlador PID**

## %CÁLCULO DO PROJETO PID

%Entrada de dados  $l = 0.250;$  $M = 1.000;$  $R = 0.100;$  $m = 0.105$ ;  $AnqMin_x = -50;$  $AngMax_x = 50;$ *PWMmin* = 1150; *PWMmax* = 1850;  $Amort = 0.8$ ;  $k1 = 0.032$ ;  $k2 = 0.032$ ;

%Cálculo do momento de inércia  $Jx = ((2 * M * (R)^{2})/5) + (2 * (l^{2}) * m);$  $Jy = Jx$ ;  $Jz = ((2 * M * (R)^{2})/5) + (4 * (l^{2}) * m);$ 

```
%Ajuste dos ganhos PID
bx = (2 * l * k1)/Jx;KP = (PWMmax - PWMmin)/(AngMax_x - AngMin_x);wn = (KP * bx)(1/2);KD = 2 * A mort * wn/bx;den = [1KD * bxKP * bx0];num = [bx];
sys = tf(num, den);rlocus(sys)
KI = 0.739sim('ControlePID.slx');
```
## <span id="page-64-0"></span>**ANEXO B – PROJETANDO O CONTROLADOR LYAPUNOV**

## **Código MATLAB - Controlador Lyapunov**

## %CÁLCULO DO PROJETO LYAPUNOV

%Entrada de dados  $l = 0.25$ ;  $M = 0.7$ ;  $R = 0.08$ ;  $m = 0.09$ ;  $AnqMin_x = -50;$  $AngMax_x = 50;$  $AngMin_x 2 = -500;$  $AnqMax_x2 = 500;$ *PWMmin* = 1150; *PWMmax* = 1850;  $Amort = 0.7$ ;  $ts = 2$ ;  $k1 = 0.032;$  $k2 = 0.032$ ;

%Cálculo do momento de inércia

 $Jx = ((2 * M * (R)^{2})/5) + (2 * (l^{2}) * m);$  $Jy = Jx$ ;  $Jz = ((2 * M * (R)^{2})/5) + (4 * (l^{2}) * m);$ 

%Ajuste dos ganhos LYAPUNOV  $bx = (2 * l * k1)/Jx;$  $wn = 4/(Amort * ts);$  $K1 = (wn)^2/bx;$  $K2 = (2 * wn * Amort)/bx;$ sim('ControleLya.slx');

## <span id="page-65-1"></span><span id="page-65-0"></span>**ANEXO C – FLY BRUSHLESS MOTOR - DATASHEET**

# MOTOR OUTLINE DRAWING

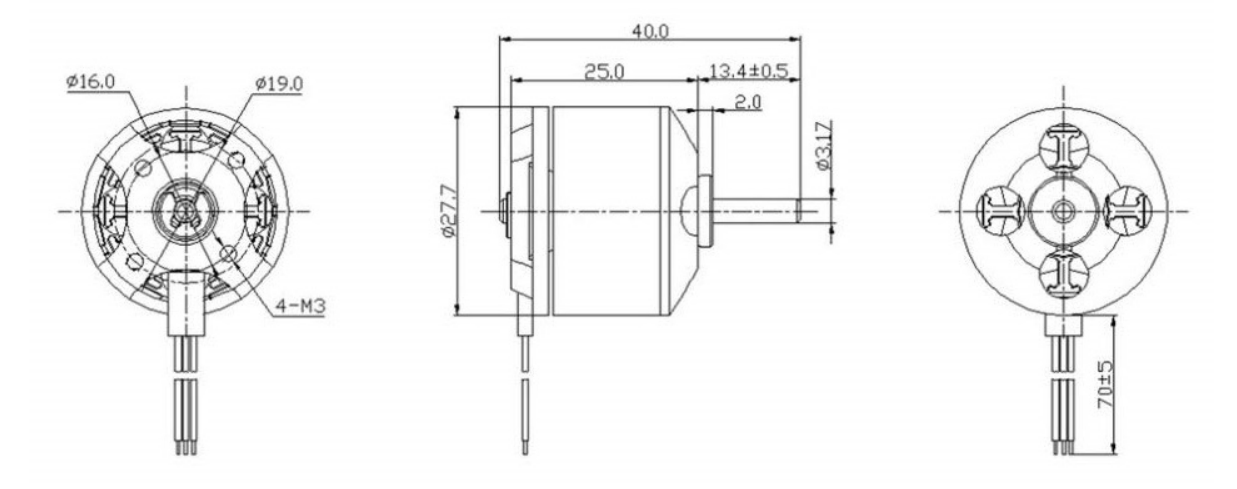

## **MOTOR PERFORMANCE DATA**

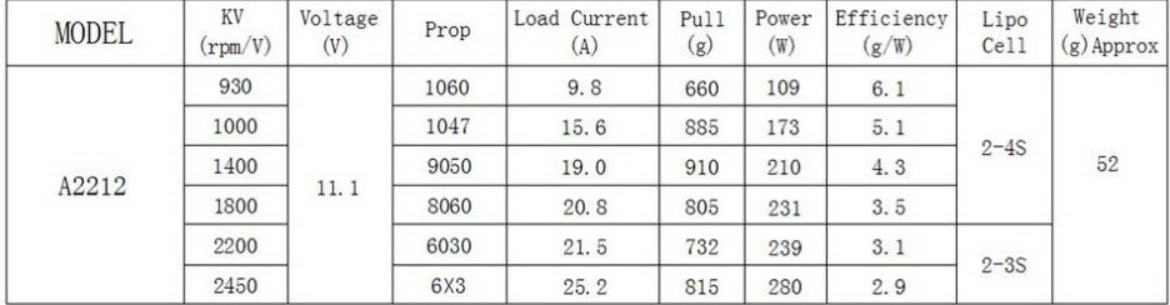